# Multi Level Pool Billing (MLPB) Procedures Manual

**EFFECTIVE August 1, 2022** 

#### **DOCUMENT VERSION NUMBER 22.1**

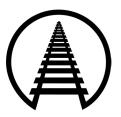

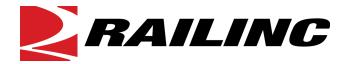

© 2022 Railinc. All Rights Reserved.

# **Document Control**

| Version Hi | Version History |                                                           |  |  |  |  |  |  |  |
|------------|-----------------|-----------------------------------------------------------|--|--|--|--|--|--|--|
| Version    | Date            | Major Changes/Descriptions                                |  |  |  |  |  |  |  |
| 22.1       | August 1, 2022  | Updated PL100 Error Code Description                      |  |  |  |  |  |  |  |
|            |                 | 2. Updated 1ML72 Error Code Description and DX Error Type |  |  |  |  |  |  |  |

# **Table of Contents**

| 1   | Data I     | Exchange Procedures                                  | .5  |
|-----|------------|------------------------------------------------------|-----|
|     | 1.1 Bene   | efits from Multi Level Pool Billing Data Exchange    | . 5 |
|     |            | Naintenance History Benefits—Data Exchange Receivers |     |
|     |            | Naintenance History Benefits—Industry                |     |
|     |            | cipation in Railinc MLPB Data Exchange               |     |
|     |            | Pata Exchange Schedule                               |     |
|     |            | Participant Profile Information                      |     |
|     |            | Confidentiality                                      |     |
|     |            | ndarization                                          |     |
|     |            | Submission and Receipt                               |     |
|     |            | Pata To Railing                                      |     |
|     |            | Pata From Railincessing Controls                     |     |
|     |            | rol Reports and Invoices                             |     |
|     |            | ror Reports and invoices                             |     |
|     |            | let Settlement Invoicing                             |     |
| 2   |            | g Payables                                           |     |
| _   |            | e and Purpose                                        |     |
|     |            | Processing                                           |     |
|     |            | nalysis                                              |     |
| Δr  | ppendix A  | <i>,</i>                                             |     |
| ኅኮ  |            | ifier Field (Qualifiers/Car Part Codes)              |     |
|     |            | eld                                                  |     |
|     |            | ty Code Field                                        |     |
|     |            | dard Point Location Code Field (SPLC)                |     |
|     |            | ir Facility Type Field                               |     |
|     |            | orting Quantity Field                                |     |
|     | A.5 Prop   | er Usage of Detail Source Codes                      | 13  |
|     |            | tion Codes                                           |     |
|     | A.7 Loca   | tion Mapping To Job Code Master File                 | 14  |
| Αŗ  | ppendix B  | FTP Inbound/Outbound Files                           |     |
| ,   |            | und/Outbound Files                                   |     |
|     |            |                                                      |     |
| Αŗ  | ppendix C  | Edit Charts                                          |     |
| -   |            | Chart 1 – Record Format 1 (General Detail)           |     |
|     |            | Chart 2—Record Format 8 (Summary Information)        |     |
|     |            | Chart 3—Record Format 9 Input (Summary Information)  |     |
| Αŗ  | ppendix D  | Job Code Master Maintenance                          |     |
|     |            | e and Purpose                                        |     |
|     |            | il Source "OR" (Off Rack) Job Codes                  |     |
|     |            | ifiers                                               |     |
|     |            | Codes (Car Part Codes)                               |     |
| Αŗ  | ppendix E  | Data Exchange Record Layouts and Descriptions        |     |
|     |            | Exchange Formats                                     |     |
|     |            | fication on Data Exchange Record Formats 1, 8, and 9 |     |
|     |            | lecord Format 1                                      |     |
|     |            | lecord Format 8                                      |     |
|     |            | datory Record Format Order For Data Submission       |     |
| ۸ - |            | Billing Repair Data4                                 |     |
| _   | ppendix F  |                                                      |     |
| Αŗ  | ppendix G  | Data Submissions                                     |     |
|     | •          | icate Repair Line Validation                         |     |
|     |            | Constraints                                          |     |
|     | G.3 File L | _evel Validations                                    | 46  |

| G.4     | laxes                                                | 46 |
|---------|------------------------------------------------------|----|
| G.5     | FindUs.Rail – Inbound and Outbound Reporting         | 46 |
| G.6     | MLPB Inbound File Report                             |    |
| G.7     | Threshold Price Master                               | 47 |
| Appendi | x H Submit Exceptions                                | 49 |
|         | Exceptions Process                                   |    |
|         | Excel Layout and Format                              |    |
|         | Validation and Edits                                 |    |
| H.4     | Notifications - Inbound Submissions                  | 53 |
| H.5     | Notifications – Pool Operators and Pool Participants | 54 |
|         |                                                      |    |

# 1 Data Exchange Procedures

### 1.1 Benefits from Multi Level Pool Billing Data Exchange

The Multi Level Pool Billing (MLPB) Data Exchange standardizes how pool repair data are reported, edited, and liablilities are calculated among participants. Benefits of MLPB include:

- A. Captures repair invoices in electronic form from each ramp location
- B. Captures repair details at the equipment level with job code details
- C. Validates against industry rules
- D. Distributes invoices to pool participants
- E. Allows contractor billing
- F. Low data capturing costs as the Data Exchange minimizes the need to manually enter Billing Repair Data payables prior to internal audit
- G. Potential reduction in auditing costs by minimizing data entry and eliminating manual auditing of bills payable
- H. Potential increased recovery by providing an economical means to prevent revenue lost through improper billing charges
- I. Electronic data submission supports in house auditing functions
- J. Potential decrease in improper billing charges through the identification of critical and non-critical billing errors
- K. Facilitates electronic billing and re-billing as internal programs could generate new BRC detail
- L. Increased accuracy of the electronic billing data can be utilized for in-house and AAR analytical purposes

#### 1.1.1 Maintenance History Benefits—Data Exchange Receivers

- A. Supports more detailed auditing using each car's maintenance history, specifically warranted repairs, specific car type data and duplicate repairs to note exceptions
- B. Assists financial planning related to car replacement needs, capitalization studies and new budget developments for both stores and shop organizations
- C. Facilitates a research data bank to support technical and cost benefit studies

#### 1.1.2 Maintenance History Benefits—Industry

- A. Support AAR committee information requirements
- B. Permit monitoring of industry performance by the AAR
- C. Increased flexibility of retrieving data for special studies per the authorization of the AAR
- D. Facilitates research to support technical and cost benefit studies by the AAR

E. Analyze failure trends of components among car series for design and component manufacturer problems by the AAR

### 1.2 Participation in Railinc MLPB Data Exchange

Companies must submit an email request to <a href="mailto:csc@railinc.com">csc@railinc.com</a> at least **30** days in advance of their intent to join, modify, or terminate their participation in this system. Include an estimated volume count in your original notice. Participating companies must furnish the data as prescribed in this manual.

Participating companies encountering any difficulties in complying with the requirements of this program should contact csc@railinc.com.

#### 1.2.1 Data Exchange Schedule

The following time schedule governs participants in the MLPB Data Exchange program:

- A. The MLPB Exchange data must be submitted to Railinc based on the annual schedule published by Railinc each December. The schedule is approved by the SEFCC (Specially Equipped Freight Car Committee) prior to publication. Contact Railinc for this schedule at <a href="mailto:csc@railinc.com">csc@railinc.com</a>. In addition, the <a href="mailto:MLPB\_DX schedule">MLPB\_DX schedule</a> is available on Railinc's corporate site.
- B. Railinc processes per the defined annual MLPB Data Exchange schedule.
- C. Submitter (Pool Operator or Contractor) receives an email with the MLPB Inbound File Report from the MLPB Data Exchange. This report defines the status as well as the mandatory error codes (Appendix C) that will be electronically transmitted to all registered submitters upon inbound file processing. Participating submitters encountering any difficulties with input data should immediately contact Railinc at <a href="mailto:csc@railinc.com">csc@railinc.com</a>. (Real Time status)
- D. Pool Participants receive an email with the Outbound Data Exchange Log Report and notification the file is available to download. This report defines invoices distributed by the Pool Operators contained in the outbound file. This report is distributed monthly per the Data Exchange schedule. Participating recipients encountering any difficulties with output data should immediately contact Railinc at csc@railinc.com.

#### 1.2.2 Participant Profile Information

The MLPB Data Exchange process is electronic therefore the following registration information is necessary:

- A. **Pool Operator/Authorized Contractor**. Identification of the registered Pool Operator or a valid contractor authorized to submit records on behalf of the Pool Operator.
- B. Contractors must obtain a Railinc identifier or mark to participate in the MLPB Data Exchange. The Railinc Onboarding Application enables companies to request a company ID or mark. There is a one-time set-up charge for registering a company ID or mark with Railinc.
- C. The submission type is FTP. Specific connectivity information (hardware addresses, port information, queue names, etc.) is provided by the Data Exchange Product Support Team

during the initial setup phase. Submitters with an existing Railinc FTP mailbox must provide this information at the time of setup.

#### 1.2.3 Confidentiality

- A. No company will be permitted access to the data of another company unless a letter of authority is on file from the car mark owner or the authorized agent. (**LOA application**)
- B. Unless prior approval is obtained, AAR statistical studies will be conducted by masking specific repairing or owning organizations. (**Refer to Railinc Data Security Policy**)

#### 1.3 Calendarization

GPI (Gross Program Index) is finalized and published on the 7<sup>th</sup> business day of each month.

Inbound (files submitted to Railinc) – All files must be in by the 9th business day of each month.

Outbound (files sent from Railinc) — Files are processed on the 10th business day of each month.

RCH (Railroad Clearing House) - Schedule TBD.

Business Day is based on the Railinc calendar available at on the MLPB DX page.

#### 1.4 Data Submission and Receipt

#### 1.4.1 Data To Railinc

- A. Data submitted for the MLPB Data Exchange process must conform to the format in Appendix E and must be submitted in the sequence shown in Section 1.5.
- B. Data submitted to Railinc via FTP must conform to the following rules.
  - The file sent to Railinc via FTP must comply with the naming convention of MARK\_IP\_YYMMDD\_XXXXXXXX.zip or MARK\_IP\_YYMMDD.zip
  - Authorized contractors will have the ability to submit repairs on behalf of the Pool
    Operator. Contractors will need to have a Railinc identifier such as a Shopmark or
    Company ID to participate in the billing process on behalf of the Pool Operator. The
    process to obtain a Railinc identifier is further outlined in the Railinc Onboarding
    Application.
    - The MARK must be the Pool Operator for the file you are submitting.
    - The XXXXXXX is optional and can be any alphanumeric combination you like.
    - We recommend contractors use the XXXXXXX to provide their Mark along with any other details.

#### Examples of Acceptable File Names: (Pool Operator = RAIL, Contractor = MFX)

- RAIL\_IP\_180910.zip
- RAIL IP 180910 A10236d.zip
- RAIL IP 180910 MFXabc1.zip
- RAIL\_IP\_180910\_MFX1.zip

- RAIL\_IP\_180910\_MFX.zip
- In the case of a file resubmission within the same Data Exchange period, the file name must be the same (including case sensitivity). For example, if the initial file is CSXT\_IP\_YYMMDD.zip then the resubmit Csxt\_IP\_YYMMDD.zip would result in multiple files being processed. However, repairs would be subject to a duplicate submission check.
- The MLPB Data Exchange checks for duplicate lines inside your file and across all files submitted for the current data exchange run. File submissions with the exact same name (case sensitive) are treated as the same file and override a previous submission. The fields that are compared to determine a duplicate repair line can be seen in Appendix G.
- The file sent to Railinc via FTP must be sent to the authorized Multi Level Pool Billing Mailbox, setup by Railinc Product Support.
- Each zip file must contain one and only one text (.txt) or data (.dat) file.
- C. Data received on or before the cut-off date, shown in the Data Exchange production schedule, will be processed for exchange in that month's cycle. This data may contain more than one account year and month depending upon the submitting parties' practices.
- D. Repair data is accepted by the data exchange if the repair dates in your submitted file have an associated GPI that is or will be available at the time of the data exchange. GPI data that is published on the 7th business day of each month pertains to previous month mileage data. Additional information regarding the GPI process and associated repair dates can be found in Appendix G.
- E. If the file contains critical errors, Railinc will reject the entire file. If the Pool Operator or Billed Pool are not found, they will be considered critical errors and records will be rejected/excluded from the inbound file. Submitting party will receive notification of records being rejected/excluded.
- F. All submissions received by Railinc that contain no critical errors are submitted to output recipients. Submitted files must be in accepted status as defined in the MLPB Inbound File Report.
- G. Customers in Canada and Mexico submit their MLPB invoices to the Data Exchange without taxes. A full explanation is in <u>Appendix G</u>.
- H. Submitters receive email notification following file submission indicating if the file was accepted or rejected. A link to the MLPB Inbound File Report is included in the email. Further examples and explanations regarding the MLPB Inbound File Report are found in Appendix G.

#### 1.4.2 Data From Railinc

- A. Data from the MLPB Data Exchange process is distributed to the Pool Participants per annual schedule published by Railinc. See Section <u>1.2.1.A</u>. Any unexpected delays or modifications to this schedule are communicated via email.
- B. Data output is furnished in the sequence shown in Section <u>1.5</u> and accompanied by the Control Reports and Invoice discussed in Section <u>1.6</u>.
- C. Pool Participants receive an email with the MLPB Accounts Payable Data Exchange Report and MLPB Net Billing Data Exchange Report, and notification that the file is available to download. Pool Participants are responsible for downloading their respective files from the FTP mailbox within 14 days of the Data Exchange Process run as specified by the Data Exchange schedule. See Section 1.2.1.A.

### 1.5 Processing Controls

- A. Since the system involves not only a large volume of data, but also a considerable amount of money, SEFCC (Specially Equipped Freight Car Committee) has instituted a set of controls to ensure that all data received is completely accounted for.
- B. The detail records are summarized and compared to the Invoice Summary (Type 8) and the Final Total Summary (Type 9) records.
- C. Should it be necessary for Railinc to request a company to resubmit data at any time, the company should be prepared to resubmit for current month processing or include the data in the subsequent month's submission.
- D. AAR/Railinc will notify the industry prior to the implementation of any change to the system.

# 1.6 Control Reports and Invoices

#### 1.6.1 Reports Generated by Railinc

Submitters receive an MLPB Inbound File Report email once the file has been processed. MLPB Accounts Receivable Data Exchange Report and MLPB Net Billing Data Exchange Report distributed by Railinc is sent to submitters once the MLPB Data Exchange process is complete. This report defines what information is distributed to the pool participants. The MLPB Accounts Payable Data Exchange Report and MLPB Net Billing Data Exchange Report is emailed to Pool Participants with invoices contained in the Outbound File accessible through the FTP mailbox.

#### 1.6.2 Net Settlement Invoicing

The MLPB Accounts Payable Data Exchange Report monthly billing invoice is forwarded to the registered FindUsRail recipient for each Pool Participant. The MLPB Accounts Receivable Data Exchange Report is forwarded to Pool Operators that submitted billing information for the given month. The MLPB Net Billing Data Exchange report lists Accounts Payable and Accounts Receivable totals to provide a Net-Net amount to be used in the RCH settlement process.

# 2 Editing Payables

### 2.1 Scope and Purpose

The scope and purpose of this documentation is not to establish a single system within the industry, but to provide basic guidelines for editing MLPB and to prepare an Electronic Car History File for the use of the car owner.

Each car owner should design a system which meets their own managerial requirements within their own processing and economic limitations. Consideration should be given to:

- Use of the Multi Level Pool Billing Procedures Manual
- Methods of capturing non Data Exchange payable data
- Method for verifying car ownership and recording maintenance activity
- Retention of all repair detail as required
- Incorporation of multiple owner car fleets
- Integration with other managerial data processing systems
- Extent and nature of management controls
  - Budget Planning
  - Verification of Bills Prior to Payment
  - Billing Trends by Billing/Invoicing Party and/or Repairing Party
  - Volume of Exceptions Identified

# 2.2 Post-Processing

#### 2.2.1 Analysis

Reporting and analysis is left to the car owner or designated agent.

# **Appendix A** General Definitions

# A.1 Qualifier Field (Qualifiers/Car Part Codes)

Certain Applied and Removed Job Codes have a related alpha car part code or numeric qualifier field which must be reported where the AAR Interchange Rules require this coding.

The coding structure encompasses two items:

- Qualifiers (Defined in AAR Field Manual Section B-Correct Repair Charts or Section E General Information) A 2-digit, numeric code to identify a specific manufacturer and/or model or AAR design designation within a specified Job Code. For example (from AAR Rule 21), Job Code 2436 01 (Cardwell Westinghouse Mark R500) or Job Code 2436 10 (Cardwell Westinghouse Mark 50).
  - Qualifiers always start at 01 and cannot have duplicates. However, Qualifiers may have open numbers or the item that used Qualifier 01 in a particular chart was discontinued or made obsolete and now the first item in that chart has a Qualifier greater than 01. The Price Master File contains the highest valid number for the Applied and/or Removed Job Code.
- 2. *Car Parts* (Car Part Nomenclature defined in *AAR Field Manual* Rule 83) A 3-character, alphabetic code to identify specific car parts for labor or securement reporting. For example; Job Code 6120 **XOE** (Radial Door, Locking Pin Assembly) or Job Code 6130 **XOH** (Radial Door, Pivot Arm).

#### Job Code Field

Job Codes are unique **4**-digit numbers that identify the inspection, repair, and/or testing performed, or the car component applied or removed.

# **Responsibility Code Field**

Responsibility Code is a **1**-character numeric code used to designate responsibility for repairs made to a car. A Responsibility Code must be present and always be '4' for MLPB.

### A.2 Standard Point Location Code Field (SPLC)

The Standard Point Location Code (SPLC) is the selected means of identifying all repair locations on the North American Continent for the following reasons:

- Uniformity of Interpretation
- Used in Other Data Exchange Systems
- Controlled Assignment by Each Company
- A Multi-Level Coding Structure

The coding levels are:

- A Region
- **B** State/Province
- **CC** County
- **DD** Location

A Repairing Party should submit their request for new coding to the AAR/Railinc Business Services Division for incorporation into the Centralized Station Master file.

Important Note: In SPLCs established for Canada and Mexico, the first digit A (for Region) has been

defined as:

Canada = **0**XXXXX Mexico = **9**XXXXX

The Data Exchange layout contains a mandatory 6-digit SPLC field and an optional 9-digit SPLC field. At a future date (to be determined by MLPB Committee), the 6-digit SPLC field will be retired and our industry will be required to report SPLC in the 9-digit field.

Also refer to <a href="http://www.nmfta.org/pages/splc.aspx">http://www.nmfta.org/pages/splc.aspx</a>.

# A.3 Repair Facility Type Field

The Repair Facility Type field uses a 2-character code to identify the type of facility where car repairs were performed. The MLPB Repair Facility Type must be present and RP.

# A.4 Reporting Quantity Field

| Unit of<br>Measure<br>Code | Master Definition               | Rule References                                                                                | Field Reporting                                             |  |  |
|----------------------------|---------------------------------|------------------------------------------------------------------------------------------------|-------------------------------------------------------------|--|--|
| 1                          | Each                            | 3-8, 10–13, 16–22, 36–37, 41, 43–44, 46–48, 50, 53, 57–59, 61–66, 68, 71, 72, 74–75, 77, 79–81 | Whole Number                                                |  |  |
| 2                          | Per Pound                       | 60, 68, 69, 76, 82                                                                             | Drop less than 1/2 lb.,<br>Add 1 if 1/2 lb. or over         |  |  |
| 3                          | Linear Foot                     | 4, 5, 11, 53, 73, 81                                                                           | Drop less than 6 in.<br>Add 1 ft. if 6 in. or over          |  |  |
| 4                          | Length in Inches                | 82                                                                                             | Whole Number                                                |  |  |
| 5                          | 10 <sup>th</sup> Hours of Labor | 68, 75                                                                                         | Exact 1/10 of hour                                          |  |  |
| 6                          | Square Feet                     | 78, 80                                                                                         | Drop less than 1/2 sq. ft.,<br>Add 1 if 1/2 sq. ft. or over |  |  |

## A.5 Proper Usage of Detail Source Codes

- **BP** Pool Operators that submit repair information for pool billable charges.
- OR Off Rack Used only for repairs performed when the equipment ID is not available or applicable. Reference Appendix (D) for a list of job codes for the "OR" Detail Source.
- **EX** Exception Credits issued by Pool Operators
- **GP** Canadian Goods and Services Tax—Used only for repairs performed for car marks that are registered and resident in Canada.
- **HP** Canadian Harmonized Tax—Used only for repairs performed on car marks that are registered and resident in the Canadian Maritimes.
- IV Imposed Value Added Mexican Tax—Used only for repairs performed and billed between Mexican RR in Mexico.
- **PP** Canadian Provincial Sales Tax—Used only for repairs performed on car marks that are registered and resident in Canada.
- **ZZ** Record Type Total.

#### A.6 Location Codes

#### Valid Bi-Level Rack location values are:

AB, RL, AD, BD, AL, AR, BL, BR, AAR, AAL, ABR, ABL, BAR, BAL, BBR, BBL, and spaces.

#### Valid Articulated Bi-Level location values are:

AB, C, RL, AD, BD, AL, AR, BL, BR, AAR, AAL, ABR, ABL, BAR, BAL, BBR, BBL, and spaces.

#### Valid Tri-Level location values are:

AB, RL, AD, BD, CD, AL, AR, BL, BR, AAR, AAL, ABR, ABL, BAR, BAL, BBR, BBL, CAR, CAL, CBR, CBL, and spaces.

# A.7 Location Mapping To Job Code Master File

#### **MLPB Location Mapping**

| Position  | 1  | 2 | 3   | 4  | 5  | 6    | 7           | 8               | 9    | 10   |
|-----------|----|---|-----|----|----|------|-------------|-----------------|------|------|
| BI-Level  | ΑВ |   | R L | AD | BD | Open | AL AR BL BR | AAR AAL ABR     | Open | Open |
|           |    |   |     |    |    |      |             | ABL BAR BAL     |      |      |
|           |    |   |     |    |    |      |             | BBR BBL         |      |      |
| ART-BI-   |    | С |     |    |    | Open |             |                 | Open | Open |
| LEVEL     |    |   |     |    |    |      |             |                 |      |      |
| TRI-LEVEL | ΑВ |   | R L | AD | BD | CD   | AL AR BL BR | AAR AAL ABR     | Open | Open |
|           |    |   |     |    |    |      |             | ABL BAR BAL     |      |      |
|           |    |   |     |    |    |      |             | BBR BBL CAR CAL |      |      |
|           |    |   |     |    |    |      |             | CBR CBL         |      |      |

| Position | Locations       | Unit Types      | Location Descriptions                       |  |  |  |
|----------|-----------------|-----------------|---------------------------------------------|--|--|--|
| 1        | AB              | Bi, ABi, or Tri | A or B End                                  |  |  |  |
| 2        | C ABi C         |                 | Center                                      |  |  |  |
| 3        | R L             | Bi, ABi, or Tri | Right or Left Side                          |  |  |  |
| 4        | AD              | Bi, ABi, or Tri | A Deck                                      |  |  |  |
| 5        | BD              | Bi, ABi, or Tri | B Deck                                      |  |  |  |
| 6        | CD              | Tri Only        | C Deck                                      |  |  |  |
| 7        | AR AL BR BL     | Bi, ABi, or Tri | A End Right Side, A End Left Side, B End    |  |  |  |
|          |                 |                 | Right Side, B End Left Side                 |  |  |  |
| 8        | AAR AAL ABR ABL | Bi and ABi Only | A End A Deck Right Side, A End A Deck Left  |  |  |  |
|          | BAR BAL BBR BBL |                 | Side, A End B Deck Right Side, A End B Deck |  |  |  |
|          |                 |                 | Left Side                                   |  |  |  |
| 8        | AAR AAL ABR ABL | Tri Only        | A End A Deck Right Side, A End A Deck Left  |  |  |  |
|          | BAR BAL BBR BBL |                 | Side, A End B Deck Right Side, A End B Deck |  |  |  |
|          | CAR CAL CBR CBL |                 | Left Sidewith C Deck                        |  |  |  |

#### Example 1

| Example 1   |      |      |     |    |             |      |      |          |     |     |     |
|-------------|------|------|-----|----|-------------|------|------|----------|-----|-----|-----|
| Description | APPL | RMVD | LOC | CC | WM          | Resp | QLFR | Material | Max | Max | Max |
|             | JC   | JC   |     |    |             |      |      | Unit     | ВІ  | Art | Tri |
| Radial door | 6110 | 6110 | AR  | 1  | 01, 02, 03, | 4    |      | Each     | 1   | 1   | 0   |
| unlocking   |      |      | AL  |    | 04, 08, 26, |      |      |          |     |     |     |
| cable –     |      |      | BR  |    | 45, 80      |      |      |          |     |     |     |
| Less than   |      |      | BL  |    |             |      |      |          |     |     |     |
| 75 inches.  |      |      |     |    |             |      |      |          |     |     |     |

#### In the Location Field

| Position     | 1 | 2 | 3 | 4 | 5 | 6 | 7 | 8 | 9 | 10 |
|--------------|---|---|---|---|---|---|---|---|---|----|
| BI-Level     | 0 | 0 | 0 | 0 | 0 | 0 | 1 | 0 | 0 | 0  |
| ART-BI-LEVEL | 0 | 0 | 0 | 0 | 0 | 0 | 1 | 0 | 0 | 0  |
| TRI-LEVEL    | 0 | 0 | 0 | 0 | 0 | 0 | 0 | 0 | 0 | 0  |

#### Example 2

| Description | APPL | RMVD | LOC        | CC | WM  | Resp | QLFR | Material | Max | Max | Max |
|-------------|------|------|------------|----|-----|------|------|----------|-----|-----|-----|
|             | JC   | JC   |            |    |     |      |      | Unit     | BI  | Art | Tri |
| Bolt,       | 6404 | 6404 | A B C AD   | 1  | 01, | 4    |      | Each     | 999 | 999 | 0   |
| Common      |      |      | BD CD R L  |    | 02, |      |      |          |     |     |     |
| Standard    |      |      | AR AL BR   |    | 03, |      |      |          |     |     |     |
|             |      |      | BL AAR AAL |    | 08, |      |      |          |     |     |     |
|             |      |      | ABR ABL    |    | 09, |      |      |          |     |     |     |
|             |      |      | BAR BAL    |    | 10, |      |      |          |     |     |     |
|             |      |      | BBR BBL    |    | 18, |      |      |          |     |     |     |
|             |      |      | CAR CAL    |    | 45  |      |      |          |     |     |     |
|             |      |      | CBR CBL    |    |     |      |      |          |     |     |     |

### In the Location Field

| Position     | 1 | 2 | 3 | 4 | 5 | 6 | 7 | 8 | 9 | 10 |
|--------------|---|---|---|---|---|---|---|---|---|----|
| BI-Level     | 1 | 0 | 1 | 1 | 1 | 0 | 1 | 1 | 0 | 0  |
| ART-BI-LEVEL | 1 | 1 | 1 | 1 | 1 | 0 | 1 | 1 | 0 | 0  |
| TRI-LEVEL    | 1 | 0 | 1 | 1 | 1 | 1 | 1 | 1 | 0 | 0  |

# Appendix B FTP Inbound/Outbound Files

#### **B.1** Inbound/Outbound Files

Data Exchange and Job Code Master participants must utilize an FTP mailbox to send or receive Multi Level Pool Billing and/or Job Code Master files. Railinc sets up and designates an FTP (File Transfer Protocol) mailbox and FTP folder for every participating (Data Exchange and/or Job Code Master) company's Multi Level Pool Billing profile. The Data Exchange participant must send/receive the monthly invoices to/from the designated mailboxes in accordance with the Data Exchange production schedule. Similarly, the Job Code Master recipient receives the Job Code Master file from the same mailbox.

#### B.2 FTP

The Inbound/Outbound files are accessible via FTP. The Pool Operators must use their defined FTP mailbox to upload/download Multi Level Pool Billing (MLPB) Data Exchange and/or Job Code Master files. Railinc provides a sample FTP script to upload or download files automatically to/from the designated mailboxes.

The MLPB Data Exchange Pool Operators are encouraged to use Railinc's test environment to test their inbound files. Railinc requires new Pool Operators to send two files for Railinc to upload in the test environment. The MLPB Inbound File Report is provided to new Pool Operators for corrections. To schedule testing, the Pool Operator should contact Railinc's Customer Success Center.

Railinc's contact information:

Railinc Customer Success Center Railinc 7001 Weston Parkway, Suite 200 Cary, North Carolina 27513 csc@railinc.com

# Appendix C Edit Charts

# C.1 Edit Chart 1 – Record Format 1 (General Detail)

Refer to the MLPB Error Codes.

Please use the following procedure if you need to access these Error Codes:

- 1. Visit <a href="https://public.railinc.com/">https://public.railinc.com/</a>.
- 2. Go to the Product & Services page.
- 3. Select Multi Level Pool Billing Data Exchange.
- 4. See Related Supported Documents section for MLPB documentation.

| MLP            | MLPB Data Exchange Edits Comparison Chart—Record Format 1 |                                                                                                    |                                          |                  |  |  |  |  |  |  |
|----------------|-----------------------------------------------------------|----------------------------------------------------------------------------------------------------|------------------------------------------|------------------|--|--|--|--|--|--|
| Global<br>Edit |                                                           |                                                                                                    | elds MUST be Right-<br>ecified. "Must be |                  |  |  |  |  |  |  |
|                |                                                           | Sorted in position order)                                                                                                    |                                          |                  |  |  |  |  |  |  |
| Item           | Positions                                                 | Edit                                                                                                    | Error Code                               | DX Error Type    |  |  |  |  |  |  |
| 1              | 1                                                         | Record Type - Must be '1'                                                                                                    | 1ML01                                    | Mandatory Reject |  |  |  |  |  |  |
| 2              | 2-5                                                       | Pool Operator - Must be present and alphanumeric. This should be a Railinc registered identifier as a Pool Participanting road                                       | 1ML02                                    | Mandatory Reject |  |  |  |  |  |  |
| 3              | 6-9                                                       | Billed Pool —Must be present and alphabetic. This should be a Railinc registered active pool/shipper/OEM                                                             | 1ML03                                    | Mandatory Reject |  |  |  |  |  |  |
| 4              | 10-13                                                     | Account Date (YYMM) - Must be present and valid numeric date Type (YYMM). Must not be older than one year from the current year/month and must not be in the future. | 1ML04                                    | Mandatory Reject |  |  |  |  |  |  |
| 5              | 14-29                                                     | Invoice Number - Must be present and alphanumeric.                                                                                                    | 1ML05                                    | Mandatory Reject |  |  |  |  |  |  |
| 6              | 30-30                                                     | Job Code Master Currency - Must be U (US) or C (Canada).                                                                                                    | 1ML07                                    | Mandatory Reject |  |  |  |  |  |  |
| 7              | 31–32                                                     | Detail Source - Must be present and must be BP (Billing Pool)                                                                                                    | 1ML08                                    | Mandatory Reject |  |  |  |  |  |  |
| 8              | 33–47                                                     | Document Reference Number                                                                                                    | N/A                                      | N/A              |  |  |  |  |  |  |
| 9              | 48-51                                                     | Equipment Initial - Must be present and alphabetic. This is the reporting mark of the flat car.                                                                      | 1ML09                                    | Mandatory Reject |  |  |  |  |  |  |
| 10             | 52–57                                                     | Equipment Number - Must be numeric and greater than zero.                                                                                                    | 1ML10                                    | Mandatory Reject |  |  |  |  |  |  |

| 11 | 58      | Kind of Equipment - Must be present, alphabetic and equal to F (Flat Car).                                            | 1ML11 | Mandatory Reject |
|----|---------|----------------------------------------------------------------------------------------------------|-------|------------------|
| 12 | 59      | Loaded Indicator - Must be L, E, or U.                                                                                | 1ML12 | Mandatory Reject |
| 13 | 60-65   | Repair Date (YYMMDD) - Must be numeric and in date format (00-99 (Year-YY) 01-12 (Month-MM) and 01-31 (Day-DD)).      | 1ML13 | Mandatory Reject |
| 14 | 60–65   | Repair Date - Cannot be greater than the account date or in the future. Must be within 13 months of the current date. | 1ML14 | Mandatory Reject |
| 15 | 66–71   | SPLC - Must be numeric and greater than zero.                                                                         | 1ML15 | Mandatory Reject |
| 16 | 66–71   | SPLC - Must be a registered SPLC.                                                                                     | 1ML16 | Mandatory Reject |
| 17 | 72–75   | Repairing Company                                                                                                    | N/A   | N/A              |
| 18 | 72–75   | Repairing Company - If present must be a valid contractor mark and submitter for the Pool Operator.                   | 1ML17 | Mandatory Reject |
| 19 | 76–91   | Repairing Company Invoice Number - Must be present and alphanumeric when Repairing Company value is present.          | 1ML18 | Mandatory Reject |
| 20 | 92–106  | Repairing Company Document Reference<br>Number                                                                        | N/A   | N/A              |
| 21 | 107–108 | Repair Facility Type - Must be present and one of the following - SS (Satellite Shop) or RP (Ramp).                   | 1ML19 | Mandatory Reject |
| 22 | 109–111 | Equipment Repair Location - Must be present and a valid location code for the rack type reported.                     | 1ML20 | Mandatory Reject |
| 23 | 112     | Reserved                                                                                                    | N/A   | N/A              |
| 24 | 113–116 | Quantity - Must be present and greater than zero.                                                                     | 1ML21 | Mandatory Reject |
| 25 | 117     | Condition Code - Must be present and a valid MLPB Condition Code.                                                     | 1ML22 | Mandatory Reject |
| 26 | 118-119 | Reserved                                                                                                    | N/A   | N/A              |
| 27 | 120–123 | Applied Job Code - Must be present and a valid MLPB job code.                                                         | 1ML23 | Mandatory Reject |
| 28 | 124–125 | Applied Qualifier - If present must be a valid qualifier for the Applied Job Code.                                    | 1ML24 | Mandatory Reject |
| 29 | 126     | Reserved                                                                                                    | N/A   | N/A              |
| 30 | 127–128 | Why Made Code - Must be present and a valid MLPB Why Made Code.                                                       | 1ML25 | Mandatory Reject |
| 31 | 129-130 | Reserved                                                                                                    | N/A   | N/A              |

| 32 | 131–134 | Removed Job Code - Must be present and a 1ML26 valid MLPB Job Code.                |       | Mandatory Reject |
|----|---------|------------------------------------------------------------------------------------|-------|------------------|
| 33 | 135–136 | Removed Qualifier - If present must be a valid qualifier for the Removed Job Code. | 1ML27 | Mandatory Reject |
| 34 | 137     | Reserved                                                                           | N/A   | N/A              |
| 35 | 138     | Responsibility Code - Must be 4 for Pool Billing Process.                          | 1ML28 | Mandatory Reject |
| 36 | 139–142 | Defect Card / JIC Company                                                          | N/A   | N/A              |
| 37 | 143-148 | Defect Card / JIC Date                                                             | N/A   | N/A              |
| 38 | 149–155 | Labor charge - Must be present and numeric.                                        | 1ML29 | Mandatory Reject |
| 39 | 156–163 | Material Charge - Must be present and numeric.                                     | 1ML30 | Mandatory Reject |
| 40 | 164     | Material Sign - Must be D (Debit).                                                 | 1ML31 | Mandatory Reject |
| 41 | 165     | Machine Priceable Indicator - Must be Y or N. 1ML32 Y=Priceable N=Non-Priceable.   |       | Mandatory Reject |
| 42 | 166     | Wrong Repair Indicator N/                                                          |       | N/A              |
| 43 | 167–216 | Repair Description - Must be present and alphanumeric.                             | 1ML33 | Mandatory Reject |
| 44 | 217–221 | Labor Rate - If present must be numeric.                                           | 1ML34 | Mandatory Reject |
| 45 | 222–230 | Expanded SPLC - If present must be numeric 1ML35 and greater than zero.            |       | Mandatory Reject |
| 46 | 231–243 | CIF Repairing Company                                                              | N/A   | N/A              |
| 47 | 244–256 | CIF Billing / Invoicing Company                                                    | N/A   | N/A              |
| 48 | 257–269 | CIF Billed Company                                                                 | N/A   | N/A              |
| 49 | 270–282 | CIF Defect /JIC Company                                                            | N/A   | N/A              |
| 50 | 283-288 | Equipment Arrival Date                                                             | N/A   | N/A              |
| 51 | 289–293 | Repair Line Item Number - Must be numeric and greater than zero.                   | 1ML36 | Mandatory Reject |
| 52 | 294-299 | Received Timestamp                                                                 | N/A   | N/A              |
| 53 | 300-305 | Sent Timestamp                                                                     | N/A   | N/A              |
| 54 | 306     | Resubmitted Invoice Indicator                                                      | N/A   | N/A              |
| 55 | 307–322 | Original Invoice Number – If present must be alphanumeric.                         |       | N/A              |
| 56 | 323–326 | Original Account Date – If present must be numeric.                                | 1ML57 | N/A              |
| 57 | 327-340 | AAR Component ID                                                                   | N/A   | N/A              |
| 58 | 341-344 | Servicing Road - Must be present and the same as the Pool Operator.                | 1ML37 | Mandatory Reject |

| 59 3. | 45-348 | Equipment Type Code - Must be present and a valid Equipment Type code representing the valid rack type for vehicular flat. |       | Mandatory Reject |
|-------|--------|----------------------------------------------------------------------------------------------------|-------|------------------|
| 60 34 | 49-352 | Shipper - Must be present and the same as the Billed Pool.                                                                 | 1ML39 | Mandatory Reject |
| 61 3  | 53-356 | Service Month - Must be present and be the same monthas indicated in the Repair Date.                                      | 1ML40 | Mandatory Reject |
| 62 3  | 57-361 | AAR Ramp Code - Must be present when Repair Facility Type is RP and a valid AAR MLPB Ramp Code.                            | 1ML41 | Mandatory Reject |
| 63 3  | 62-362 | Origin or Destination - Must be present when<br>Repair Facility Type is RP and must be one of<br>the following - O D or U. | 1ML42 | Mandatory Reject |
| 64 30 | 63-365 | Car Part Code – If present, then must be three alpha value.                                                                | 1ML43 | Mandatory Reject |
| 65 3  | 66-372 | AAR Pool Number - If present must be numeric.                                                                              | 1ML44 | Mandatory Reject |
| 66 3  | 73-377 | Reserved                                                                                                    |       | N/A              |
| 67 3  | 78-381 | Inspector ID - Must be a valid Inspector ID and must be reported when the applied job code is 6036.                        |       | Mandatory Reject |
| 68    | 382    | Exterior Roof Sheets - Must be reported when the applied job code is 6036 and be between 1 and 5.                          | 1ML46 | Mandatory Reject |
| 69    | 383    | Exterior Side Screens - Must be reported when the applied job code is 6036 and be between 1 and 5.                         | 1ML47 | Mandatory Reject |
| 70    | 384    | Exterior Shear Panel - Must be reported when the applied job code is 6036 and be between 1 and 5.                          | 1ML48 | Mandatory Reject |
| 71    | 385    | Exterior Door - Must be reported when the applied job code is 6036 and be between 1 and 5.                                 | 1ML49 | Mandatory Reject |
| 72    | 386    |                                                                                                    |       | Mandatory Reject |
| 73    | 387    |                                                                                                    |       | Mandatory Reject |
| 74    | 388    |                                                                                                    |       | Mandatory Reject |
| 75    | 389    | Interior Shear Panel - Must be reported when the applied job code is 6036 and be between 1 and 5.                          | 1ML53 | Mandatory Reject |

| 76 | 390     | Interior Door – Must be reported when the applied job code is 6036 and be between 1 and 5.                                                                              | 1ML54                  | Mandatory Reject |
|----|---------|----------------------------------------------------------------------------------------------------|------------------------|------------------|
| 77 | 391-396 | GPI Index Number                                                                                                    | N/A                    | N/A              |
| 78 | 397-500 | Reserved                                                                                                    | N/A                    | N/A              |
|    |         | General Edits                                                                                                    |                        |                  |
| 79 |         | Repair Dates prior to May 1, 2019, are not included in Data Exchange.                                                                                                   | 1ML06                  | Mandatory Reject |
| 80 |         | Reserved for future use, must be blank.                                                                                                    | 1ML55                  | Mandatory Reject |
| 81 |         | Applied and Removed Job Codes must be Off-<br>Rack Job Codes when Detail Source is OR.                                                                                  | 1ML58                  | Mandatory Reject |
| 82 |         | AAR Ramp Code Validation – Ramp Code must be certified for submitted repair date.                                                                                       | 1ML59                  | Mandatory Reject |
| 83 |         | The Labor Charge has exceeded the threshold price for the following job couplet.                                                                                        | 1ML60                  | Mandatory Reject |
| 84 |         | The Material Charge has exceeded the threshold price for the following job couplet.                                                                                     | 1ML61                  | Mandatory Reject |
| 85 |         | Restricted Job Code – Job Code 6010 is not available for inbound submissions.                                                                                           | 1ML62                  | Mandatory Reject |
| 86 |         | Car Part Code – If present, must be alphabetic and a valid value.                                                                                                    | 1ML63 Mandatory Reject |                  |
| 87 |         | Car Part Code – Must be present and a valid Car Part Code for Job Code couplet when present in the Job Code Master. Must be blank if specified by the Job Code Master.  | 1ML64                  | Mandatory Reject |
| 88 |         | Custom Price Master – The Labor Charge is outside the percentage variance for the current couplet in the Pool Operator's Price Master.                                  | 1ML65                  | Mandatory Reject |
| 89 |         | Custom Price Master – The Labor Charge is within the percentage variance for the current couplet in the Pool Operator's Price Master.                                   | 1ML66                  | Informational    |
| 90 |         | Custom Price Master – The Material Charge is outside the percentage variance for the current couplet in the Pool Operator's Price Master.                               | 1ML67                  | Mandatory Reject |
| 91 |         | Custom Price Master – The Material Charge is within the percentage variance for the current couplet in the Pool Operator's Price Master.                                | 1ML68                  | Informational    |
| 92 |         | Labor Quantity – The calculated Labor Quantity has exceeded the Time Standards for the Job Couplet.                                                                     | 1ML69                  | Mandatory Reject |
| 93 |         | When the material-only job code = 6040, 6042, 6043, 6434, 6499, 6614, 6615, then no labor charges may be present.                                                       | 1ML70                  | Mandatory Reject |
| 94 |         | When the labor-only job code = 6002, 6003, 6004, 6009, 6011, 6012, 6017, 6041, 6044, 6450, 6454, 6482, 6525, 6800, 6804, 6808, then no material charges may be present. | 1ML71 Mandatory Reject |                  |
| 95 |         | Repair Date – Repair dates must be within 7 months from the current month and must not be in the future.                                                                | 1ML72                  | Mandatory Reject |

| 96  | Equipment must be registered and active in Umler on the submitted repair date. Detail Source OR excluded.                                                                                                    | PL100 | Mandatory Reject |
|-----|----------------------------------------------------------------------------------------------------|-------|------------------|
| 97  | Applied Job Code, Condition Code, Removed Job Code, Why Made Code, Responsibility Code, and Location on Equipment must be a valid combination as specified in the Job Code Master. For Detail Source OR the Location on Equipment is excluded from the required combination. | PL101 | Mandatory Reject |
| 98  | Must be unique for the pool operator; billed pool, service month, account month, AAR ramp code, and repairing company.                                                                                                    | PL102 | Mandatory Reject |
| 99  | Repair line number in [Invoice Number] has been identified as a duplicate to a repair line in [file name]. (See Appendix G.1 of Procedures Manual)                                                                                                    | PL103 | Mandatory Reject |
| 100 | Applied Qualifier must be reported when the Applied Job Code requires a Qualifier per the Job Code Master.                                                                                                    | PL104 | Mandatory Reject |
| 101 | Removed Qualifier must be reported when the Removed Job Code requires a Qualifier per the Job Code Master.                                                                                                    | PL105 | Mandatory Reject |
| 102 | GPI is unavailable for the provided repair date.                                                                                                    | PL106 | Mandatory Reject |

# C.2 Edit Chart 2—Record Format 8 (Summary Information)

| Global<br>Edit | Justified. "Al | tic" and "Alphanumeric" codes MUST be Left-Justifie<br>phanumeric" fields may include special characters u<br>st be greater than spaces.                                                                                                    |            |                  |
|----------------|----------------|----------------------------------------------------------------------------------------------------|------------|------------------|
|                | (S             | orted in position order)                                                                                                    |            |                  |
| Item           | Positions      | Edit                                                                                                    | Error Code | DX Error Type    |
| 1              | 1              | Record Type - Must be '8'                                                                                                    | 8ML01      | Mandatory Reject |
| 2              | 2-5            | Pool Operator - Must be present and alphanumeric. This should be a Railinc registered identifier as a Pool Participating road                                                                                                    | 8ML02      | Mandatory Reject |
| 3              | 6-9            | Billed Pool —Must be present and alphabetic. This should be a Railinc registered active pool/shipper/OEM                                                                                                    | 8ML03      | Mandatory Reject |
| 4              | 10-13          | Account Date (YYMM) - Must be present and valid numeric date Type (YYMM). Must not be older than one year from the current year/month and must not be in the future.                                                                                                   | 8ML04      | Mandatory Reject |
| 5              | 14-29          | Invoice Number - Must be present and alphanumeric.                                                                                                    | 8ML05      | Mandatory Reject |
| 6              | 30-30          | Price Master - Must be present. Must be U (USD).                                                                                                    | 8ML06      | Mandatory Reject |
| 7              | 31–32          | Detail Source - Must be present and one of<br>the following: BP - Billing Pool, OR - Off Rack,<br>GP - Canadian GST Tax, HP - Canadian<br>Harmonized Tax, IV - Imposed Value Added<br>Mexican Tax, PP - Canadian Provincial Sales<br>Tax Pool, ZZ - Record Type Total. | 8ML07      | Mandatory Reject |
| 8              | 33-39          | Record Count - Must be present and numeric.                                                                                                    | 8ML08      | Mandatory Reject |
|                |                | Records out of balance – Reason: invalid 8BP or 8OR Summary record count.                                                                                                    | 8SUM1      | Mandatory Reject |
|                |                | Records out of balance – Reason: invalid 8ZZ<br>Summary record count.                                                                                                    | 8SUM4      | Mandatory Reject |
| 9              | 40-49          | Labor Charge - Must be present and numeric.                                                                                                    | 8ML09      | Mandatory Reject |
|                |                | Records out of balance – Reason: invalid 8BP or 8OR Summary Labor Charge.                                                                                                    | 8SUM2      | Mandatory Reject |

|    |         | Records out of balance – Reason: invalid 8ZZ Summary Labor Charge.                                              | 8SUM5                    | Mandatory Reject |  |
|----|---------|----------------------------------------------------------------------------------------------------|--------------------------|------------------|--|
| 10 | 50-65   | Material Charge - Must be present and numeric.                                                                  | 8ML10                    | Mandatory Reject |  |
|    |         | Records out of balance – Reason: invalid 8BP or 8OR Summary Material Charge.                                    | 8SUM3                    | Mandatory Reject |  |
|    |         | Records out of balance – Reason: invalid 8ZZ Summary Material Charge.                                           | 8SUM6                    | Mandatory Reject |  |
| 11 | 66      | Material Sign must be present and must be "D" D=Debit                                                           | 8ML11                    | Mandatory Reject |  |
| 12 | 67-72   | Invoice Date- Must be present and a valid numeric date format (YYMMDD). Invoice Date must not be in future.     | 8ML12                    | Mandatory Reject |  |
| 13 | 73-87   | Fax Payer ID - If present must be 8ML13 Mand alphanumeric. Required on invoice total (ZZ) for all transactions. |                          | Mandatory Reject |  |
| 14 | 88-89   | Payment Terms - If present must be numeric.                                                                     | c. 8ML14 Mandatory Rejec |                  |  |
| 15 | 90-95   | Payment Due Date - If present must be valid numeric date Type (YYMMDD).                                         | 8ML15                    | Mandatory Reject |  |
| 16 | 96-101  | Received Timestamp                                                                                              | N/A                      | N/A              |  |
| 17 | 102-107 | Sent Timestamp                                                                                                  | N/A                      | N/A              |  |
| 18 | 341-344 | Servicing Road must be present and same as Pool operator                                                        | 8ML16                    | Mandatory Reject |  |
| 19 | 349-352 | Shipper must be present and same as Billed Pool                                                                 | 8ML17                    | Mandatory Reject |  |
| 20 | 353-356 | Service month must be present and same month as Repair Date                                                     | 8ML18 Mandatory Reject   |                  |  |
| 21 | 366-372 | AAR Pool Number - if present must be seven numeric value.                                                       | 8ML19 Mandatory Reject   |                  |  |
| 22 | 373-377 | GPI Value                                                                                                    | N/A                      | N/A              |  |
| 23 | 401-500 | Free Input Area                                                                                                 | N/A                      | N/A              |  |

# C.3 Edit Chart 3—Record Format 9 Input (Summary Information)

Warning: Railinc rejects all files with missing, invalid, or out of balance Type 9 Input records.

| MLPB Data Exchange Edits Comparison Chart—Record Format 9 |                |                                                                                                    |            |                  |  |  |
|-----------------------------------------------------------|----------------|----------------------------------------------------------------------------------------------------|------------|------------------|--|--|
| Global<br>Edit                                            | Justified. "Al | tic" and "Alphanumeric" codes MUST be Left-Justifie<br>phanumeric" fields may include special characters u<br>st be greater than spaces.                             |            |                  |  |  |
|                                                           | (S             | orted in position order)                                                                                                    |            |                  |  |  |
| Item                                                      | Positions      | Edit                                                                                                    | Error Code | DX Error Type    |  |  |
| 1                                                         | 1              | Record Type - Must be '9'                                                                                                    | 9ML01      | Mandatory Reject |  |  |
| 2                                                         | 2-5            | Pool Operator - Must be present and alphanumeric. This should be a Railinc registered identifier as a PoolParticipating road.                                        | 9ML02      | Mandatory Reject |  |  |
| 3                                                         | 6-9            | Filler - If present must be ZZZZ                                                                                                    | N/A        | N/A              |  |  |
| 4                                                         | 10-13          | Account Date (YYMM) - Must be present and valid numeric date Type (YYMM). Must not be older than one year from the current year/month and must not be in the future. | 9ML03      | Mandatory Reject |  |  |
| 5                                                         | 14-29          | Filler Always ZZZZZZZZZZZZZZZZZZZZZZZZZZZZZZZZZZZZ                                                                                                    | N/A        | N/A              |  |  |
| 6                                                         | 30-30          | Filler Always Z                                                                                                    | N/A        | N/A              |  |  |
| 7                                                         | 31–32          | Detail Source Always ZZ                                                                                                    | N/A        | N/A              |  |  |
| 8                                                         | 33-39          | Record Count - Must be present and numeric.                                                                                                    | 9ML04      | Mandatory Reject |  |  |
|                                                           |                | Records out of balance – Reason: invalid<br>Summary record count.                                                                                                    | 9SUM1      | Mandatory Reject |  |  |
| 9                                                         | 40-49          | Labor Charge - Must be present and numeric.<br>Sum of all Labor Charges for Format 8<br>Records with Detail Source ZZ (invoice total).                               | 9ML05      | Mandatory Reject |  |  |
|                                                           |                | Records out of balance – Reason: invalid<br>Summary Labor Charge.                                                                                                    | 9SUM2      | Mandatory Reject |  |  |
| 10                                                        | 50-65          | Material Charge - Must be present and numeric.                                                                                                    | 9ML06      | Mandatory Reject |  |  |
|                                                           |                | Records out of balance – Reason: invalid Summary Material Charge.                                                                                                    | 9SUM3      | Mandatory Reject |  |  |
| 11                                                        | 66             | Material Sign - Must be present. Valid values are D (Debit) This applies to Material Charge.                                                                         | 9ML07      | Mandatory Reject |  |  |
| 12                                                        | 67-500         | Reserved                                                                                                    | N/A        | N/A              |  |  |

# **Appendix D** Job Code Master Maintenance

# D.1 Scope and Purpose

The following is a description of the fields and codes contained in the Job Code Master layout.

- Currency Indicator—Position 1; 1-character alpha; U = US
- Applied Job Code—Positions 2–5; 4-digit
- Applied Condition Code—Position 6; 1-digit alphanumeric
- Removed Job Code—Positions 7–10; 4-digit
- Valid Why Made Code—Positions 11–12; 2-character alphanumeric
- Valid Responsibility Code—Position 13; 1-digit
- Job Code Master Year—Position 14–15; 2-digit numeric for valid Job Code Master year
- Job Code Master Month—Position 16–17; 2-digit numeric for valid Job Code Master month
- Applied Qualifier—Positions 18–19; 2-character
- Removed Qualifier—Positions 20–21; 2-character alphanumeric
  - If Job Code Master Qualifier is numeric, may not exceed highest numeric qualifier applicable to the Job Code.
- **Bi-level Valid Locations**—Positions 22–31; 10, 2-character alphanumeric
- **Bi-level Maximum Units**—Positions 32–35; 4-digit numeric; maximum units that will be acceptable for the condition
- Articulated Bi-level Valid Locations—Positions 36–45; 10, 2-character alphanumeric
- Articulated Bi-level Maximum Units—Positions 46–49; 4-digit numeric
- **Tri-level Valid Locations**—Positions 50–59; 10, 2-character alphanumeric
- **Tri-level Maximum Units**—Positions 60–63; 4-digit, numeric; maximum units that will be acceptable for the condition
- Material Unit—Position 64; 1-digit numeric; Unit of Measure Code; valid values are:
  - 1 Each
  - 2 Per Pound
  - 3 Linear Foot
  - 4 Length in Inches
  - 5 Hours of Labor (Expressed in Tenths)
  - 6 Square Feet
- Filler—Positions 65–153; 89-character always blank; potential user field
- **Job Code Master Prefix**—Positions 154–155; 2-character alphabetic
- Job Code Master Number—Positions 156-157; 2-digit numeric; ICC Repair Account
- Last Valid Year—Positions 158–159; 2-digit numeric; termination date for repairs to be accomplished for pricing by this record; field contains 99 for current pricing period
- Last Valid Month—Positions 160–161; 2-digit numeric; termination date for repairs to be accomplished for pricing by this record; field contains 99 for current pricing period
- Reserved—Positions 162; 1-character always blank; potential user field
- Filler—Positions 163–250; 88-character always blank; potential user field

# D.2 Detail Source "OR" (Off Rack) Job Codes

Off Rack job codes are used only for repairs performed when the equipment ID is not available or applicable.

| Detail Source | Applied Job Code | Removed Job Code |
|---------------|------------------|------------------|
| OR            | 6009             | 6009             |
| OR            | 6011             | 6011             |
| OR            | 6012             | 6012             |
| OR            | 6040             | 6040             |
| OR            | 6041             | 6041             |
| OR            | 6042             | 6042             |
| OR            | 6043             | 6043             |
| OR            | 6044             | 6044             |
| OR            | 6050             | 6050             |

### D.3 Qualifiers

| Category      | Sub-<br>Category | Description   | APPL<br>JC | RMVD JC          | Qlfr -<br>OPT 2 |
|---------------|------------------|---------------|------------|------------------|-----------------|
| Appurtenances | Chocks           | Group A Chock | 6051       | 6051             | 01              |
| Appurtenances | Chocks           | Group A Chock | 6051       | 6051             | 02              |
| Appurtenances | Chocks           | Group A Chock | 6051       | 6051             | 03              |
|               | 1                |               |            | T                |                 |
| Appurtenances | Chocks           | Group B Chock | 6052       | 6051, 6052       | 01              |
| Appurtenances | Chocks           | Group B Chock | 6052       | 6051, 6052       | 02              |
| Appurtenances | Chocks           | Group B Chock | 6052       | 6051, 6052       | 03              |
| Appurtenances | Chocks           | Group B Chock | 6052       | 6051, 6052       | 04              |
| - гр          |                  |               |            | 100-,000-        |                 |
| Appurtenances | Chocks           | Group C Chock | 6053       | 6051, 6052, 6053 | 01              |
| Appurtenances | Chocks           | Group C Chock | 6053       | 6051, 6052, 6053 | 02              |
| Appurtenances | Chocks           | Group C Chock | 6053       | 6051, 6052, 6053 | 03              |
| Appurtenances | Chocks           | Group C Chock | 6053       | 6051, 6052, 6053 | 04              |

|               |                         |                                                     |      | 1                |             |
|---------------|-------------------------|-----------------------------------------------------|------|------------------|-------------|
| Appurtenances | Chocks                  | Group C Chock                                       | 6053 | 6051, 6052, 6053 | 05          |
| Appurtenances | Chocks                  | Group C Chock                                       | 6053 | 6051, 6052, 6053 | 06          |
|               |                         |                                                     |      |                  |             |
| Appurtenances | Chocks                  | Group D Chock                                       | 6054 | 6054             | 01          |
| Appurtenances | Chocks                  | Group E Chock                                       | 6055 | 6054, 6055       | 01          |
| Appurtenances | Chocks                  | Group E Chock                                       | 6055 | 6054, 6055       | 02          |
| Appurtenances | Chocks                  | Group E Chock                                       | 6055 | 6054, 6055       | 03          |
| Appurtenances | Chocks                  | Group E Chock                                       | 6055 | 6054, 6055       | 04          |
| Appurtenances | Chocks                  | Group F Chock                                       | 6056 | 6056             | 01          |
| Appurtenances | Chocks                  | Group F Chock                                       | 6056 | 6056             | 02          |
|               |                         |                                                     |      |                  |             |
| Appurtenances | Door Edge<br>Protection | Door edge protection<br>longer than 90"             | 6080 | 6080             | 01          |
| Appurtenances | Door Edge<br>Protection | Door edge protection<br>longer than 90"             | 6080 | 6080             | 02          |
|               |                         |                                                     | 1    |                  |             |
| Appurtenances | Door Edge<br>Protection | Door edge protection<br>between 30" and 90"<br>long | 6081 | 6081             | 01          |
|               | Door Edge               | Door edge protection between 30" and 90"            |      |                  |             |
| Appurtenances | Protection              | long                                                | 6081 | 6081             | 02          |
|               |                         |                                                     | I    |                  | <del></del> |
| Appurtenances | Door Edge<br>Protection | Door edge protection less than 30"                  | 6082 | 6082             | 01          |
| Appurtenances | Door Edge<br>Protection | Door edge protection less than 30"                  | 6082 | 6082             | 02          |
|               |                         |                                                     |      |                  |             |
| Appurtenances | Door Edge<br>Protection | Roof profile DEP                                    | 6083 | 6083             | 01          |
|               |                         | i                                                   |      | 1                |             |

| General (Off-Rack) | Material | Bridge Plate Purchase | 6040 | 6040 | 01 |
|--------------------|----------|-----------------------|------|------|----|
| General (Off-Rack) | Material | Bridge Plate Purchase | 6040 | 6040 | 02 |
| General (Off-Rack) | Material | Bridge Plate Purchase | 6040 | 6040 | 03 |
| General (Off-Rack) | Material | Bridge Plate Purchase | 6040 | 6040 | 04 |
|                    |          |                       |      |      |    |
| General (Off-Rack) | Material | Bridge Plate Hinge    | 6042 | 6042 | 01 |
| General (Off-Rack) | Material | Bridge Plate Hinge    | 6042 | 6042 | 02 |
| General (Off-Rack) | Material | Bridge Plate Hinge    | 6042 | 6042 | 03 |
| General (Off-Rack) | Material | Bridge Plate Hinge    | 6042 | 6042 | 04 |

# D.4 Job Codes (Car Part Codes)

| CAR<br>PART<br>CODE | CATE CODY      | DECCRIPTION                     |
|---------------------|----------------|---------------------------------|
| (QLFR)              | CATEGORY       | DESCRIPTION                     |
| XAA                 | ANTI-VANDALISM | ANTI-THEFT CHAIN & ROD ASSEMBLY |
| XAB                 | ANTI-VANDALISM | ANTI-THEFT ROD                  |
| XAC                 | ANTI-VANDALISM | ANTI-VANDAL (BAFFLE) PLATE      |
|                     |                |                                 |
| XBA                 | BI-LEVEL ONLY  | AVR CHOCK                       |
| XBB                 | BI-LEVEL ONLY  | BLOCK CHOCK                     |
| XBC                 | BI-LEVEL ONLY  | GRATING                         |
| XBD                 | BI-LEVEL ONLY  | GRATING HINGE                   |
|                     |                |                                 |
| XCA                 | CHOCKS         | CHOCK HANGER                    |
|                     |                |                                 |
|                     |                | BRIDGE PLATE HINGE ATTACHMENT   |
| XDA                 | DECK STRUCTURE | (BARREL RING)                   |
|                     |                | BRIDGE PLATE HINGE ATTACHMENT   |
| XDB                 | DECK STRUCTURE | (FLIP-OUT STYLE)                |
| XDC                 | DECK STRUCTURE | DECK EXTENSION PLATE            |
| XDD                 | DECK STRUCTURE | DECK PLATE                      |
| XDE                 | DECK STRUCTURE | INVERTED TUBE                   |

| XDF   | DECK STRUCTURE | RAMP RISER                              |  |  |  |  |  |
|-------|----------------|-----------------------------------------|--|--|--|--|--|
| XDG   | DECK STRUCTURE | TIRE GUIDE                              |  |  |  |  |  |
| 7.2 0 |                |                                         |  |  |  |  |  |
| XOA   | DOORS          | ALUMINUM DOOR                           |  |  |  |  |  |
| XOB   | DOORS          | DOOR HASP                               |  |  |  |  |  |
| XOC   | DOORS          | J-PLATE                                 |  |  |  |  |  |
| XOD   | DOORS          | RADIAL DOOR                             |  |  |  |  |  |
| XOE   | DOORS          | RADIAL DOOR, LOCKING PIN ASSEMBLY       |  |  |  |  |  |
| XOF   | DOORS          | RADIAL DOOR, LOCKING PIN BRACKET        |  |  |  |  |  |
| XOG   | DOORS          | RADIAL DOOR, LOWER DOOR TRACK           |  |  |  |  |  |
| ХОН   | DOORS          | RADIAL DOOR, PIVOT ARM                  |  |  |  |  |  |
| XOI   | DOORS          | RADIAL DOOR, PIVOT ARM MOUNTING BRACKET |  |  |  |  |  |
| XOJ   | DOORS          | RADIAL DOOR, UNLOCKING CABLE            |  |  |  |  |  |
| ХОК   | DOORS          | RADIAL DOOR, UPPER DOOR TRACK           |  |  |  |  |  |
| XOL   | DOORS          | RADIAL DOOR, UPPER DOOR GUIDE FINGER    |  |  |  |  |  |
| XOM   | DOORS          | RAVE DOOR, DOOR SLAT                    |  |  |  |  |  |
| XON   | DOORS          | RAVE DOOR, DOOR STOP                    |  |  |  |  |  |
| хоо   | DOORS          | RAVE DOOR, HOLD OPEN HOOK ASSEMBLY      |  |  |  |  |  |
| XOP   | DOORS          | RAVE DOOR, LOCKING MECHANISM            |  |  |  |  |  |
| XOQ   | DOORS          | RAVE DOOR, LOWER DOOR GUIDE             |  |  |  |  |  |
| XOR   | DOORS          | RAVE DOOR, UPPER DOOR TRACK             |  |  |  |  |  |
| XOS   | DOORS          | ROOF INTERLOCK ROD                      |  |  |  |  |  |
| XOT   | DOORS          | SEALSAFE DOOR                           |  |  |  |  |  |
| XOU   | DOORS          | SEALSAFE DOOR, LOCKING PIN ASSEMBLY     |  |  |  |  |  |
| XOV   | DOORS          | SEALSAFE DOOR, LOCKING PIN BRACKET      |  |  |  |  |  |
| XOW   | DOORS          | SEALSAFE DOOR, LOWER DOOR TRACK         |  |  |  |  |  |
| XOX   | DOORS          | TRI FOLD DOOR                           |  |  |  |  |  |
|       |                |                                         |  |  |  |  |  |
| XRA   | RACK STRUCTURE | CENTER ROOF SHEET                       |  |  |  |  |  |
| XRB   | RACK STRUCTURE | END ROOF SHEET                          |  |  |  |  |  |
| XRC   | RACK STRUCTURE | LADDER PAN                              |  |  |  |  |  |
| XRD   | RACK STRUCTURE | LADDER TREAD                            |  |  |  |  |  |
| XRE   | RACK STRUCTURE | ROOF INTERLOCK                          |  |  |  |  |  |
| XRG   | RACK STRUCTURE | SIDE SCREEN                             |  |  |  |  |  |
| XRH   | RACK STRUCTURE | LOGO PANEL                              |  |  |  |  |  |
|       |                |                                         |  |  |  |  |  |
| XTA   | TRI-LEVEL ONLY | CHOCK STORAGE BOX                       |  |  |  |  |  |
| XTB   | TRI-LEVEL ONLY | CHOCK TRACK                             |  |  |  |  |  |
| XTC   | TRI-LEVEL ONLY | HINGE DECK                              |  |  |  |  |  |

| XTD | TRI-LEVEL ONLY | HINGED DECK LOCKING PIN BRACKET         |  |  |  |  |  |
|-----|----------------|-----------------------------------------|--|--|--|--|--|
| XTE | TRI-LEVEL ONLY | HINGED DECK OPERATING MECHANISM         |  |  |  |  |  |
|     |                |                                         |  |  |  |  |  |
| XZA | UNDEFINED      | UNDEFINED AUTORACK DOOR PARTS           |  |  |  |  |  |
| XZB | UNDEFINED      | UNDEFINED AUTORACK DECK PARTS           |  |  |  |  |  |
| XZC | UNDEFINED      | UNDEFINED AUTORACK RACK STRUCTURE PARTS |  |  |  |  |  |
| XZD | UNDEFINED      | UNDEFINED AUTORACK APPURTENANCE PARTS   |  |  |  |  |  |
| XZE | UNDEFINED      | UNDEFINED ARTICULATED AUTORACK PARTS    |  |  |  |  |  |

# Appendix E Data Exchange Record Layouts and Descriptions

**Important Note:** Mandatory edit information referenced in <u>Appendix C</u>

# **E.1** Data Exchange Formats

Changes to the Data Exchange record formats are highlighted in the following tables.

|               | Record Format 1—Repair/Misc Charges referenced in Appendix C.1 |        |           |        |                            |                                                                                                    |  |  |
|---------------|----------------------------------------------------------------|--------|-----------|--------|----------------------------|----------------------------------------------------------------------------------------------------|--|--|
|               | Legend: N = Numeric M = Mandatory                              |        |           |        |                            |                                                                                                    |  |  |
|               | ——————————————————————————————————————                         |        |           |        |                            | nal                                                                                                    |  |  |
|               |                                                                | A/N =  | Alphanume | eric   | C = Conditionally Required |                                                                                                    |  |  |
|               | Field Name                                                     | Column | Length    | Format | M/O/C                      | Notes                                                                                                    |  |  |
|               | Record Format                                                  | 1      | 1         | A/N    | М                          | Record Type - Must be '1'.                                                                                                    |  |  |
|               | Pool Operator                                                  | 2      | 4         | A/N    | M                          | This should be a Railinc registered identifier as a Pool Participating road.                                                        |  |  |
| ø             | Billed Pool                                                    | 6      | 4         | A/N    | М                          | This should be a Railinc registered active pool/shipper/OEM.                                                                        |  |  |
| Invoice       | Account Date (YYMM)                                            | 10     | 4         | N      | M                          | Must not be older than one year from the current year/month and must not be in the future.                                          |  |  |
| =             | Invoice Number                                                 | 14     | 16        | A/N    | М                          |                                                                                                    |  |  |
|               | Price Master Currency                                          | 30     | 1         | A/N    | М                          | Must be U (USD).                                                                                                    |  |  |
|               | Indicator                                                      |        |           |        |                            |                                                                                                    |  |  |
|               | Detail Source                                                  | 31     | 2         | A/N    | М                          | BP Billing Pool                                                                                                    |  |  |
|               |                                                                |        |           |        |                            | OR Off Rack                                                                                                    |  |  |
|               |                                                                |        |           |        |                            | GP Canadian Goods and Services Tax—Used only for repairs performed for car marks that are registered and resident in Canada.        |  |  |
|               |                                                                |        |           |        |                            | HP Canadian Harmonized Tax—Used only for repairs performed on car marks that are registered and resident in the Canadian Maritimes. |  |  |
|               |                                                                |        |           |        |                            | IV Imposed Value Added Mexican Tax—Used only for repairs performed and billed between Mexican RR in Mexico.                         |  |  |
| Repair Header |                                                                |        |           |        |                            | PP Canadian Provincial Sales Tax—Used only for repairs performed on car marks that are registered and resident in Canada.           |  |  |
| Ξ             |                                                                |        |           |        |                            | <b>ZZ</b> Record Type Total.                                                                                                    |  |  |
| eps           | Document Reference Number                                      | 33     | 15        | A/N    | 0                          |                                                                                                    |  |  |
| œ             | Equipment Initial                                              | 48     | 4         | Α      | М                          | Detail Source OR excluded.                                                                                                    |  |  |
|               | Equipment Number                                               | 52     | 6         | N      | М                          | Detail Source OR excluded.                                                                                                    |  |  |
|               | Kind of Equipment Symbol                                       | 58     | 1         | Α      | M                          | Must be present; alphabetic and equal to "F" (Flat Equipment). Detail Source OR excluded.                                           |  |  |
|               | Load/Empty Indicator                                           | 59     | 1         | A/N    | 0                          | If provided must be L, E, U or Blank. Detail Source OR excluded.                                                                    |  |  |
|               | Repair Date (YYMMDD)                                           | 60     | 6         | N      | М                          |                                                                                                    |  |  |
|               | SPLC                                                           | 66     | 6         | N      | М                          |                                                                                                    |  |  |
|               | Repairing Company                                              | 72     | 4         | A/N    | М                          |                                                                                                    |  |  |
|               | Repairing Company Invoice<br>Number                            | 76     | 16        | A/N    | С                          | Must be present and alphanumeric when Repairing Company is provided.                                                                |  |  |
|               | Repairing Company Document<br>Reference Number                 | 92     | 15        | A/N    | 0                          |                                                                                                    |  |  |
|               | Repair Facility Type                                           | 107    | 2         | A/N    | М                          | Must be present and RP (Ramp).                                                                                                    |  |  |

### Record Format 1—Repair/Misc Charges referenced in Appendix C.1

M = Mandatory Legend: N = Numeric A = Alphabetic O = Optional

|                                         |                                                                                                    |                                                                                                    | eric                                                                                                    | C = Conditionally Required                                                                                                    |                                                                                                    |  |  |  |
|-----------------------------------------|----------------------------------------------------------------------------------------------------|----------------------------------------------------------------------------------------------------|----------------------------------------------------------------------------------------------------|----------------------------------------------------------------------------------------------------|----------------------------------------------------------------------------------------------------|--|--|--|
| Field Name                              | Column                                                                                                    | Length                                                                                                    | Format                                                                                                    | M/O/C                                                                                                    | Notes                                                                                                    |  |  |  |
| Location on Equipment                   | 109                                                                                                    | 3                                                                                                    | A/N                                                                                                    | С                                                                                                    | Detail Source OR excluded.                                                                                                    |  |  |  |
| Reserved                                | 112                                                                                                    | 1                                                                                                    | N                                                                                                    | 0                                                                                                    | Reserved for future use, must be blank.                                                                                                    |  |  |  |
| Quantity                                | 113                                                                                                    | 4                                                                                                    | N                                                                                                    | М                                                                                                    |                                                                                                    |  |  |  |
| Condition Code                          | 117                                                                                                    | 1                                                                                                    | A/N                                                                                                    | М                                                                                                    | Must be present and between 0 and 9.                                                                                                    |  |  |  |
| Reserved                                | 118                                                                                                    | 2                                                                                                    | N                                                                                                    | 0                                                                                                    | Reserved for future use, must be blank.                                                                                                    |  |  |  |
| Applied Job Code                        | 120                                                                                                    | 4                                                                                                    | N                                                                                                    | М                                                                                                    |                                                                                                    |  |  |  |
| Applied Qualifier                       | 124                                                                                                    | 3                                                                                                    | A/N                                                                                                    | С                                                                                                    |                                                                                                    |  |  |  |
| Why Made Code                           | 127                                                                                                    | 2                                                                                                    | A/N                                                                                                    | М                                                                                                    |                                                                                                    |  |  |  |
| Reserved                                | 129                                                                                                    |                                                                                                    | N                                                                                                    | 0                                                                                                    | Reserved for future use, must be blank.                                                                                                    |  |  |  |
| Removed Job Code                        | 131                                                                                                    |                                                                                                    | N                                                                                                    | М                                                                                                    |                                                                                                    |  |  |  |
|                                         | 135                                                                                                    |                                                                                                    | A/N                                                                                                    | С                                                                                                    |                                                                                                    |  |  |  |
|                                         | 137                                                                                                    | 1                                                                                                    |                                                                                                    |                                                                                                    | Reserved for future use, must be blank.                                                                                                    |  |  |  |
| Responsibility Code                     | 138                                                                                                    | 1                                                                                                    | N                                                                                                    | М                                                                                                    | Must always be '4' for MLPB.                                                                                                    |  |  |  |
| Reserved                                | 139                                                                                                    | 4                                                                                                    | A/N                                                                                                    | С                                                                                                    | Reserved for future use, must be blank.                                                                                                    |  |  |  |
| Reserved                                | 143                                                                                                    | 6                                                                                                    | N                                                                                                    | С                                                                                                    | Reserved for future use, must be blank.                                                                                                    |  |  |  |
| Labor Charge                            | 149                                                                                                    | 7                                                                                                    | N                                                                                                    | М                                                                                                    |                                                                                                    |  |  |  |
|                                         | 1                                                                                                    | 8                                                                                                    | N                                                                                                    | М                                                                                                    |                                                                                                    |  |  |  |
|                                         | 164                                                                                                    | 1                                                                                                    | Α                                                                                                    | М                                                                                                    | Must be "D" D=Debit.                                                                                                    |  |  |  |
| Machine Priceable                       | 165                                                                                                    | 1                                                                                                    | Α                                                                                                    | М                                                                                                    | Y=Priceable, N=Non-Priceable                                                                                                    |  |  |  |
| Indicator                               |                                                                                                    |                                                                                                    |                                                                                                    |                                                                                                    |                                                                                                    |  |  |  |
| Reserved                                | 166                                                                                                    | 1                                                                                                    | Α                                                                                                    | 0                                                                                                    | Reserved for future use, must be blank.                                                                                                    |  |  |  |
| Narrative/Description                   | 167                                                                                                    | 50                                                                                                    | A/N                                                                                                    | 0                                                                                                    |                                                                                                    |  |  |  |
| Labor Rate                              | 217                                                                                                    | 5                                                                                                    | N                                                                                                    | 0                                                                                                    |                                                                                                    |  |  |  |
| Expanded SPLC                           | 222                                                                                                    |                                                                                                    | N                                                                                                    |                                                                                                    |                                                                                                    |  |  |  |
| Reserved                                | 231                                                                                                    |                                                                                                    |                                                                                                    | 0                                                                                                    | Reserved for future use, must be blank.                                                                                                    |  |  |  |
| Reserved                                | 244                                                                                                    | 13                                                                                                    | A/N                                                                                                    | 0                                                                                                    | Reserved for future use, must be blank.                                                                                                    |  |  |  |
| Reserved                                | 257                                                                                                    | 13                                                                                                    | A/N                                                                                                    | 0                                                                                                    | Reserved for future use, must be blank.                                                                                                    |  |  |  |
| Reserved                                |                                                                                                    |                                                                                                    |                                                                                                    |                                                                                                    | Reserved for future use, must be blank.                                                                                                    |  |  |  |
|                                         |                                                                                                    |                                                                                                    |                                                                                                    |                                                                                                    | Reserved for future use, must be blank.                                                                                                    |  |  |  |
|                                         |                                                                                                    |                                                                                                    |                                                                                                    | М                                                                                                    | Must be unique within a Billing Repair Card.                                                                                                    |  |  |  |
|                                         | 294                                                                                                    | 6                                                                                                    | N                                                                                                    |                                                                                                    |                                                                                                    |  |  |  |
| • • • • • • • • • • • • • • • • • • • • |                                                                                                    |                                                                                                    |                                                                                                    |                                                                                                    |                                                                                                    |  |  |  |
|                                         | 300                                                                                                    | 6                                                                                                    | N                                                                                                    |                                                                                                    |                                                                                                    |  |  |  |
|                                         |                                                                                                    |                                                                                                    |                                                                                                    |                                                                                                    |                                                                                                    |  |  |  |
|                                         |                                                                                                    |                                                                                                    |                                                                                                    |                                                                                                    | Reserved for future use, must be blank.                                                                                                    |  |  |  |
|                                         |                                                                                                    |                                                                                                    |                                                                                                    |                                                                                                    |                                                                                                    |  |  |  |
| _                                       | 323                                                                                                    | 4                                                                                                    | N                                                                                                    | O                                                                                                    |                                                                                                    |  |  |  |
|                                         | 227                                                                                                    | 1.4                                                                                                    | Δ /Δ1                                                                                                    | -                                                                                                    | Decembed for fishing one proves her blands                                                                                                    |  |  |  |
|                                         | +                                                                                                    | l e                                                                                                    | -                                                                                                    |                                                                                                    | Reserved for future use, must be blank.                                                                                                    |  |  |  |
| <u> </u>                                | 1                                                                                                    |                                                                                                    |                                                                                                    |                                                                                                    | Must be present and same as Pool Operator.                                                                                                    |  |  |  |
|                                         |                                                                                                    |                                                                                                    |                                                                                                    |                                                                                                    | Detail Source OR excluded.                                                                                                    |  |  |  |
|                                         |                                                                                                    |                                                                                                    |                                                                                                    |                                                                                                    | Must be present and same as Billed Pool.                                                                                                    |  |  |  |
| Service ivionth and Year                | 353                                                                                                    | 4                                                                                                    | IN IN                                                                                                    | IVI                                                                                                    | Must be present and match the Repair Date month and year.                                                                                                    |  |  |  |
| AAR Ramp Code                           | 357                                                                                                    | 5                                                                                                    | A/N                                                                                                    | С                                                                                                    | Must be a present when Repair Facility Type is 'RP'                                                                                                    |  |  |  |
|                                         |                                                                                                    |                                                                                                    | ,,,,,                                                                                                    |                                                                                                    | and be a valid AAR Ramp Code for MLPB.                                                                                                    |  |  |  |
|                                         | Location on Equipment Reserved Quantity Condition Code Reserved Applied Job Code Applied Qualifier Why Made Code Reserved Removed Job Code Removed Qualifier Reserved Responsibility Code Reserved Reserved Reserved Labor Charge Material Charge Material Sign Machine Priceable Indicator Reserved Narrative/Description Labor Rate Expanded SPLC Reserved Reserved Reserved Reserved Reserved Reserved Reserved Reserved | Field NameColumnLocation on Equipment109Reserved112Quantity113Condition Code117Reserved118Applied Job Code120Applied Qualifier124Why Made Code127Reserved129Removed Job Code131Removed Qualifier135Reserved137Responsibility Code138Reserved143Labor Charge149Material Charge156Material Sign164Machine Priceable165Indicator167Reserved217Expanded SPLC222Reserved231Reserved244Reserved257Reserved283Line Number289Railinc Inbound Date300Stamp (YYMMDD)306Original Invoice Number307Original Account Date307Original Invoice Number307Original Account Date323(YYMM)Reserved327Servicing Road341Equipment Type Code345Shipper349Service Month and Year353 | Field Name         Column         Length           Location on Equipment         109         3           Reserved         112         1           Quantity         113         4           Condition Code         117         1           Reserved         118         2           Applied Job Code         120         4           Applied Qualifier         124         3           Why Made Code         127         2           Reserved         129         2           Removed Job Code         131         4           Removed Qualifier         135         2           Reserved         137         1           Responsibility Code         138         1           Reserved         139         4           Reserved         143         6           Labor Charge         149         7           Material Charge         156         8           Material Charge         165         1           Machine Priceable         165         1           Indicator         166         1           Reserved         217         5           Expanded SPLC         222 | Field Name         Column         Length         Format           Location on Equipment         109         3         A/N           Reserved         112         1         N           Quantity         113         4         N           Condition Code         117         1         A/N           Reserved         118         2         N           Applied Job Code         120         4         N           Applied Qualifier         124         3         A/N           Why Made Code         127         2         A/N           Reserved         129         2         A/N           Reserved         129         2         A/N           Reserved         131         4         N           Removed Qualifier         135         2         A/N           Reserved         137         1         1           Reserved         138         1         N           Reserved         139         4         A/N           Reserved         143         6         N           Labor Charge         149         7         N           Material Sign         164         1 | Field Name         Column         Length         Format         M/O/C           Location on Equipment         109         3         A/N         C           Reserved         112         1         N         O           Quantity         113         4         N         M           Condition Code         117         1         A/N         M           Reserved         118         2         N         O           Applied Job Code         120         4         N         M           Applied Qualifier         124         3         A/N         C           Why Made Code         127         2         A/N         M           Reserved         129         2         N         O           Reserved         129         2         N         O           Reserved         135         2         A/N         C           Reserved         135         2         A/N         C           Reserved         138         1         N         M           Reserved         143         6         N         C           Labor Charge         143         6         N         M |  |  |  |

#### Record Format 1—Repair/Misc Charges referenced in Appendix C.1 N = Numeric M = Mandatory Legend: A = Alphabetic O = Optional A/N = Alphanumeric C = Conditionally Required Column **Field Name** Length M/O/C Notes **Format** Origin or Destination 362 Must be present when Repair Facility Type is 'RP' M and when present, then it must contain one of the following 'O', 'D', 'U'. Detail Source OR excluded. Car Part Code If present, then must be three alpha value. 363 3 Α 0 AAR Pool Number If present, then must be seven-digit numeric value. 366 Ν This should represent the Pool Number assigned to the Shipper. Reserved for future use, must be blank. Reserved 373 5 0 Ν Inspector ID 4 A/N Must be a valid Inspector ID and must be reported 378 C when the applied job code is 6036. Must be a valid Inspector ID and must be reported 382 1 Ν С **Exterior Roof Sheets** when the applied job code is 6036. 383 1 Ν C Must be a valid Inspector ID and must be reported Exterior Side Screens when the applied job code is 6036. Must be a valid Inspector ID and must be reported 384 1 Ν С Exterior Shear Panel when the applied job code is 6036. Must be a valid Inspector ID and must be reported 385 1 Ν C **Exterior Door** when the applied job code is 6036. 386 1 Ν С Must be a valid Inspector ID and must be reported Top Deck Surface when the applied job code is 6036. 387 C Must be a valid Inspector ID and must be reported 1 Ν Underside of Deck when the applied job code is 6036. С Must be a valid Inspector ID and must be reported 388 1 Ν Interior Side Posts when the applied job code is 6036. 389 1 Ν С Must be a valid Inspector ID and must be reported Interior Shear Panel when the applied job code is 6036. 390 С Must be a valid Inspector ID and must be reported 1 Ν Interior Door when the applied job code is 6036. **GPI Index Number** 391 6 Ν С

4

100

397

401

A/N

A/N

0

0

Reserved for future use, must be blank.

Free User Area

Reserved

Free Input Area

|         | Record Format 8—Invoice Subtotal/Totals Format referenced in Appendix C.2 |                |           |        |                                                                                                    |                                                                               |                                  |  |
|---------|---------------------------------------------------------------------------|----------------|-----------|--------|----------------------------------------------------------------------------------------------------|-------------------------------------------------------------------------------|----------------------------------|--|
|         | Legend: N = Numeric M = Required                                          |                |           |        | NOCE III PROCESSION OF THE PROCESSION OF THE PRO |                                                                               |                                  |  |
|         |                                                                           | A = Alphabetic |           |        | O = Optional                                                                                                    |                                                                               |                                  |  |
|         |                                                                           |                | Alphanume |        | C = Condit                                                                                                    | ionally Re                                                                    |                                  |  |
|         | Field Name                                                                | Column         | Length    | Format | M/O/C                                                                                                    |                                                                               | Notes                            |  |
|         | Record Type                                                               | 1              | 1         | A/N    | М                                                                                                    | Always                                                                        | "8"                              |  |
|         | Pool Operator                                                             | 2              | 4         | A/N    | М                                                                                                    | This sh                                                                       | ould be a Railinc registered     |  |
|         |                                                                           |                |           |        |                                                                                                    |                                                                               | er as a Pool Participating road. |  |
|         | Billed Pool                                                               | 6              | 4         | A/N    | М                                                                                                    |                                                                               | ould be a Railinc registered     |  |
| a       |                                                                           |                |           |        |                                                                                                    |                                                                               | oool/shipper/OEM.                |  |
| Invoice | Account Date (YYMM)                                                       | 10             | 4         | N      | М                                                                                                    | Must not be older than one year from                                          |                                  |  |
| 2       |                                                                           |                |           |        |                                                                                                    |                                                                               | rent year/month and must not     |  |
|         |                                                                           | 4.4            | 4.6       | . /    |                                                                                                    | be in tr                                                                      | ne future.                       |  |
|         | Invoice Number                                                            | 14             | 16        | A/N    | M                                                                                                    |                                                                               | 11 (1100)                        |  |
|         | Price Master Currency Indicator                                           | 30             | 1         | A/N    | M                                                                                                    | Must b                                                                        | e U (USD).                       |  |
|         | Detail Source                                                             | 31             | 2         | A/N    | М                                                                                                    | ВР                                                                            | Billing Pool                     |  |
|         |                                                                           |                |           |        |                                                                                                    | OR                                                                            | Off Rack                         |  |
|         |                                                                           |                |           |        |                                                                                                    | GP                                                                            | Canadian Goods and Services      |  |
|         |                                                                           |                |           |        |                                                                                                    |                                                                               | Tax—Used only for repairs        |  |
|         |                                                                           |                |           |        |                                                                                                    |                                                                               | performed for car marks that     |  |
|         |                                                                           |                |           |        |                                                                                                    |                                                                               | are registered and resident in   |  |
|         |                                                                           |                |           |        |                                                                                                    |                                                                               | Canada.                          |  |
|         |                                                                           |                |           |        |                                                                                                    | HP                                                                            | Canadian Harmonized Tax—         |  |
|         |                                                                           |                |           |        |                                                                                                    |                                                                               | Used only for repairs            |  |
|         |                                                                           |                |           |        |                                                                                                    |                                                                               | performed on car marks that      |  |
|         |                                                                           |                |           |        |                                                                                                    |                                                                               | are registered and resident in   |  |
|         |                                                                           |                |           |        |                                                                                                    |                                                                               | the Canadian Maritimes.          |  |
| S       |                                                                           |                |           |        |                                                                                                    | IV                                                                            | Imposed Value Added              |  |
| Totals  |                                                                           |                |           |        |                                                                                                    |                                                                               | Mexican Tax—Used only for        |  |
| 1       |                                                                           |                |           |        |                                                                                                    |                                                                               | repairs performed and billed     |  |
|         |                                                                           |                |           |        |                                                                                                    |                                                                               | between Mexican RR in            |  |
|         |                                                                           |                |           |        |                                                                                                    |                                                                               | Mexico.                          |  |
|         |                                                                           |                |           |        |                                                                                                    | PP                                                                            | Canadian Provincial Sales        |  |
|         |                                                                           |                |           |        |                                                                                                    |                                                                               | Tax—Used only for repairs        |  |
|         |                                                                           |                |           |        |                                                                                                    |                                                                               | performed on car marks that      |  |
|         |                                                                           |                |           |        |                                                                                                    |                                                                               | are registered and resident in   |  |
|         |                                                                           |                |           |        |                                                                                                    |                                                                               | Canada.                          |  |
|         |                                                                           |                |           |        |                                                                                                    | ZZ                                                                            | Record Type Total.               |  |
|         | Record Count                                                              | 33             | 7         | N      | М                                                                                                    | 8BP or 8OR = Count of all Record 1's<br>8ZZ = Count of all 8BP or 8OR records |                                  |  |
|         |                                                                           |                |           |        |                                                                                                    |                                                                               |                                  |  |
|         | Labor Charge                                                              | 40             | 10        | N      | M                                                                                                    |                                                                               |                                  |  |
|         | Material Charge                                                           | 50             | 16        | N      | M                                                                                                    |                                                                               | <b>#</b> 2#2 2 1 2               |  |
|         | Material Sign                                                             | 66             | 1         | Α      | М                                                                                                    | Must b                                                                        | e "D" D=Debit.                   |  |
| Ī       | Invoice Date (YYMMDD)                                                     | 67             | 6         | N      | M                                                                                                    |                                                                               |                                  |  |

| Record Format 8—Invoice Subtotal/Totals Format referenced in Appendix C.2 |                    |     |              |                            |                                          |  |  |
|---------------------------------------------------------------------------|--------------------|-----|--------------|----------------------------|------------------------------------------|--|--|
| Legend: N = Numeric                                                       |                    |     | M = Required |                            |                                          |  |  |
|                                                                           | A = Alphabetic     |     |              | O = Optional               |                                          |  |  |
|                                                                           | A/N = Alphanumeric |     |              | C = Conditionally Required |                                          |  |  |
| Field Name                                                                | Column Length Fo   |     | Format       | M/O/C                      | Notes                                    |  |  |
| Tax Payer Id                                                              | 73                 | 15  | A/N          | С                          | If present, must be alphanumeric.        |  |  |
|                                                                           |                    |     |              |                            | Required on invoice total ("ZZ") for all |  |  |
|                                                                           |                    |     |              |                            | transactions.                            |  |  |
| Payment Terms                                                             | 88                 | 2   | N            | 0                          |                                          |  |  |
| Payment Due Date                                                          | 90                 | 6   | N            | 0                          |                                          |  |  |
| (YYMMDD)                                                                  |                    |     |              |                            |                                          |  |  |
| Railinc Inbound Date                                                      | 96                 | 6   | N            |                            | Inbound Date will be input by Railinc    |  |  |
| Stamp (YYMMDD)                                                            |                    |     |              |                            |                                          |  |  |
| Railinc Outbound Date                                                     | 102                | 6   | N            |                            | Outbound Date will be input by Railinc   |  |  |
| Stamp (YYMMDD)                                                            |                    |     |              |                            |                                          |  |  |
| Servicing Road                                                            | 341                | 8   | A/N          | М                          | Servicing Road must be present and       |  |  |
|                                                                           |                    |     |              |                            | same as Pool Operator.                   |  |  |
| Shipper                                                                   | 349                | 4   | A/N          | М                          | Shipper must be present and same as      |  |  |
|                                                                           |                    |     |              |                            | Billed Pool.                             |  |  |
| Service Month and Year                                                    | 353                | 4   | N            | М                          |                                          |  |  |
| AAR Pool Number                                                           | 366                | 7   | N            | 0                          | If present, then must be seven numeric   |  |  |
|                                                                           |                    |     |              |                            | value.                                   |  |  |
| GPI Index Number                                                          | 373                | 6   | N            |                            |                                          |  |  |
| Free Input Area                                                           | 401                | 100 | A/N          | 0                          | Free User Area                           |  |  |

**Warning:** Railinc *rejects* all files with missing, invalid, or out-of-balance 9 records. Mandatory edits for Record Format 9 referenced in <u>Appendix C.3</u>.

|         | Rec                 | ord Forma                                             | at 9 Input | —Contro | ol referenced in Appendix C.3                        |                                                                                                    |  |  |
|---------|---------------------|-------------------------------------------------------|------------|---------|------------------------------------------------------|----------------------------------------------------------------------------------------------------|--|--|
|         | Legend:             | : N = Numeric<br>A = Alphabetic<br>A/N = Alphanumeric |            |         | M = Required O = Optional C = Conditionally Required |                                                                                                    |  |  |
|         | Field Name          | Column                                                | Length     | Format  | M/O/C                                                | Notes                                                                                                    |  |  |
|         | Record Format       | 1                                                     | 1          | A/N     | М                                                    | Must be 9.                                                                                                    |  |  |
|         | Pool Operator       | 2                                                     | 4          | A/N     | M                                                    | Must be present and alphabetic. This should be a Railinc registered identifier as a Pool Participanting road.                                  |  |  |
|         | Filler              | 6                                                     | 4          | Α       | 0                                                    | Must be "ZZZZ"                                                                                                    |  |  |
| Invoice | Account Date (YYMM) | 10                                                    | 4          | N       | M                                                    | Must be present and valid numeric date Type (YYMM). Must not be older than one year from the current year/month and must not be in the future. |  |  |
|         | Filler              | 14                                                    | 16         | Α       | 0                                                    | Always "ZZZZZZZZZZZZZZZZZ"                                                                                                    |  |  |
|         | Filler              | 30                                                    | 1          | Α       | 0                                                    | Always "Z"                                                                                                    |  |  |
|         | Filler              | 31                                                    | 2          | Α       | 0                                                    | Always "ZZ"                                                                                                    |  |  |
|         | Record Count        | 33                                                    | 7          | N       | М                                                    | 9ZZ = Count of all 8ZZ records                                                                                                    |  |  |
| s       | Labor Charge        | 40                                                    | 10         | N       | M                                                    | Sum of all Labor Charges for Format 8<br>Records with Detail Source ZZ (invoice<br>total).                                                     |  |  |
| Totals  | Material Charge     | 50                                                    | 16         | N       | M                                                    | Sum of all Material Charges for Format<br>8 Records with Detail Source ZZ<br>(invoice total).                                                  |  |  |
|         | Sign                | 66                                                    | 1          | А       | M                                                    | Valid values are D (Debit) and C (Credit). This applies to Material Charge.                                                                    |  |  |
|         | Reserved            | 67                                                    | 434        | A/N     | 0                                                    | Reserved for future use, must be blank.                                                                                                    |  |  |

|          | Record Format 9 Output—Control |                      |     |            |                            |                                         |  |  |  |
|----------|--------------------------------|----------------------|-----|------------|----------------------------|-----------------------------------------|--|--|--|
|          | Legend:                        | N = Nu               |     | illiat 9 O | M = Requi                  |                                         |  |  |  |
|          | 2080.101                       | A = Alphabetic       |     |            | O = Optional               |                                         |  |  |  |
|          |                                |                      |     |            | C = Conditionally Required |                                         |  |  |  |
|          | Field Name                     | Column Length Format |     | M/O/C      | Notes                      |                                         |  |  |  |
|          | Record Format                  | 1                    | 1   | A/N        | R                          | Always "9"                              |  |  |  |
|          | Filler                         | 2                    | 4   | Α          | R                          | Always "ZZZZ"                           |  |  |  |
| 9        | Participant                    | 6                    | 4   | Α          | R                          |                                         |  |  |  |
| Invoice  | Account Date (YYMM)            | 10                   | 4   | N          | R                          |                                         |  |  |  |
| ءَ       | Filler                         | 14                   | 16  | Α          | R                          | Always "ZZZZZZZZZZZZZZZZZ"              |  |  |  |
|          | Filler                         | 30                   | 1   | Α          | R                          | Always "Z"                              |  |  |  |
|          | Detail Source                  | 31                   | 2   | Α          | R                          | Always "ZZ"                             |  |  |  |
|          | Record Count                   | 33                   | 7   | N          | R                          | Total number of Record 1's              |  |  |  |
|          | Labor Charge                   | 40                   | 10  | N          | R                          | Sum of the labor charge of all Record   |  |  |  |
| <u>s</u> |                                |                      |     |            |                            | 1's                                     |  |  |  |
| Totals   | Material Charge                | 50                   | 16  | N          | R                          | Sum of the material charge of all       |  |  |  |
| Ĕ        |                                |                      |     |            |                            | Record 1's                              |  |  |  |
|          | Sign                           | 66                   | 1   | Α          | R                          | Valid values are D (Debit) and C        |  |  |  |
|          |                                |                      |     |            |                            | (Credit). This applies to Material      |  |  |  |
|          |                                |                      |     |            |                            | Charge.                                 |  |  |  |
|          | Reserved                       | 67                   | 434 | A/N        | 0                          | Reserved for future use, must be blank. |  |  |  |

## E.2 Clarification on Data Exchange Record Formats 1, 8, and 9

#### E.2.1 Record Format 1

#### Clarification on Data Exchange Record Format 1—Repair Charges

The Record Format 1 is submitted according to the combination of Pool Operator, Billed Pool, Invoice Number, Detail Source, Car Initial, Car Number, Repair Date, and SPLC.

#### E.2.2 Record Format 8

#### Clarification on Data Exchange Record Format 8—Invoice Subtotal/Total Format

The Record Format 8 is reported as the total invoice amount. In addition, the format is used to report subtotals on the invoice by Detail Source.

Record Format 8 with Detail Source "ZZ" is for the summary of the invoice total and represents the invoice total charge prior to any applicable taxes. This is the amount presented to the Pool Participant for payment to the Pool Operator. It must contain the count of the number of Format 8BP or 8OR records, the sum of the labor, and the sum of the material for the invoice. The Format 8 Detail Source ZZ record is the combined total of the preceding Record Format 8 subtotal records.

One Record Format 8 subtotal record must be created for each Detail Source present in the invoice file. It must contain the count of Format 1 records, the sum of the labor, and the sum of the material for its corresponding detail source records.

#### Important Notes:

There must be a Record Format 8 subtotal record for each corresponding Record Format 1 Detail Source code reported. A corresponding Record Format 8 invoice total record must be created using Detail Source ZZ. Reference the Record Format 8 (Appendix E) for the Required, Conditionally Required and Optional fields to report. Required fields must be reported.

#### E.2.3 Record Format 9

#### Clarification on Data Exchange Record Format 9 Input (To Railinc)—Control

One Record Format 9 (Input) must be created by Data Exchange submitters and transmitted to Railinc with the information listed below. The Record Format 9 must contain the count of Format 1 records, the sum of the labor, and the sum of the material for the data records submitted. There must be only one Format 9 record in the file and it must be the last record in the file. Railinc uses this record for validation purposes.

**Important Note:** Reference the Record Format 9 (<u>Appendix E</u>) for the Required, Conditionally

Required and Optional fields to report. *Required fields must be reported*.

#### Clarification on Data Exchange Record Format 9 Output (From Railinc)—Control

One Record Format 9 (Output) must be created by Railinc and transmitted to Data Exchange recipients with the information listed below. The Record Format 9 contains the count of Format 1 records, the sum of the labor, and the sum of the material for the data records transmitted. Railinc will create one Format 9 record to be transmitted to each Data Exchange recipient for validation purposes.

## E.3 Mandatory Record Format Order For Data Submission

**Important Note:** A submitted Data Exchange file will be rejected if the following order is not followed:

- All Format 1 records for each Detail Source must be grouped together.
- One Format 8 record must exist for each detail source, following the corresponding Format 1 records.
- One Format 8 ZZ record must contain the invoice total, following all other records for that invoice.
- One Format 9 ZZ record must contain the total of all invoices in the file. This record must be the
  last entry in the file (for companies submitting multiple files, contact <a href="mailto:csc@railinc.com">csc@railinc.com</a> for more
  information).

**Sample File Format Order**—NOTE: This example shows BP and OR detail sources:

- 1 BP (Detail Source BP detail record)
- 1 BP (Detail Source BP detail record)
- 8 BP (Detail Source BP sub-total record)
- 1 OR (Detail Source OR detail record)
- 1 OR (Detail Source OR detail record)
- 8 OR (Detail Source OR sub-total record)
- 8 ZZ (Invoice #1 Total record)
- 1 BP (Detail Source BP detail record)
- 1 BP (Detail Source BP detail record)
- 8 BP (Detail Source BP sub-total record)
- 8 ZZ (Invoice #2 Total record)
- 9 ZZ (File Total record)

## Appendix F Billing Repair Data

#### How to submit billing repair data via the MLPB Data Exchange system

Listed below are guidelines for submitting detailed billing repair data.

#### **Detailed Billing Repair Data Records**

When submitting (Detail Source "BP") billing repair data records to Data Exchange the following fields must be filled in as required based on the repairs performed:

- Record Format (must be "1")
- Pool Operator
- Billed Pool
- Account Date (YYMM)
- Invoice Number
- Job Code Master Currency Indicator
- Detail Source
- Equipment Initial
- Equipment Number
- Kind of Equipment
- Repair Date (YYMMDD)
- SPLC
- Repairing Company
- Repairing Company Invoice Number
- Repair Facility Type
- Quantity
- Condition Code
- Applied Job Code
- Why Made Code
- Removed Job Code
- Responsibility Code
- Labor Charge
- Material Charge
- Material Sign
- Machine Priceable Indicator
- Line Number
- Servicing Road
- Shipper
- Service Month and Year
- Origin or Destination

The following fields must be filled in as indicated below:

- Pool Operator must be filled in with the repairing company's initial
- Billed Pool must be filled in with the billed company's initial
- Account Date must be filled in with the repairing company's account date (year/month format)
- Invoice Number must be filled in with the repairing company's invoice number
- Detail Source must always be set to "BP" or "OR" for AAR billing repair data billing
- Repairing Company must be set to the repairing company's initial
- Repairing Company Invoice Number must be present and alphanumeric when Repairing Company is provided

## Appendix G Data Submissions

## G.1 Duplicate Repair Line Validation

The following fields are used to identify a duplicate repair line inside your file as listed below in Example 1.

#### Example 1

| Field Name            | Position | Field Name             | Position |
|-----------------------|----------|------------------------|----------|
| Pool Operator         | 2-5      | Condition Code         | 117      |
| Billed Pool           | 6-9      | Applied Job Code       | 120-123  |
| Invoice Number        | 14-29    | Applied Qualifier      | 124-125  |
| Detail Source         | 31-32    | Why Made Code          | 127-128  |
| Equipment Initial     | 48-51    | Removed Job Code       | 131-134  |
| Equipment Number      | 52-57    | Removed Qualifier      | 135-136  |
| Repair Date           | 60-65    | Responsibility Code    | 138      |
| SPLC                  | 66-71    | Service Month and Year | 353-356  |
| Repairing Company     | 72-75    | AAR Ramp Code          | 357-361  |
| Location on Equipment | 109-111  | Car Part Code          | 363-365  |
| Quantity              | 113-116  |                        |          |

If found across files for the current data exchange run, the line number of the duplicate repair will be provided and the file name for the corresponding duplicate will be listed as seen below in Example 2.

#### Example 2

| MLPB Ir | nbound Fi | le Report |
|---------|-----------|-----------|
|---------|-----------|-----------|

File Name: CSXT\_IP\_180919\_UATP.zip

Submitting Road Mark: CSXT Processed Date: 2018-10-21 09:33 AM Inbound Status: REJECTED Received Date: 2018-10-21 09:33 AM

Click here for Error Codes Reference

The following critical error(s) were found that resulted in the entire file being rejected:

Repair line 7 in CRR08VALID has been identified as a duplicate to a repair line in CSXT\_IP\_180919\_Sample.zip. Repair line 4 in CRR08VALID has been identified as a duplicate to a repair line in CSXT\_IP\_180919\_Sample.zip. Repair line 1 in 1ML08VALIDBP has been identified as a duplicate to a repair line in CSXT\_IP\_180919\_Sample.zip. Repair line 6 in CRR08VALID has been identified as a duplicate to a repair line in CSXT\_IP\_180919\_Sample.zip.

If found in the same file, you will receive error message PL103 as seen below in Example 3.

#### Example 3

#### Click here for Error Codes Reference

The following critical error(s) were found that resulted in one or more invoices being rejected (identified by line number): (Line Number, Equipment Initial/Number, Pool Operator, Billed Pool, Repair Date, App. Job Code, Why Made Code, and Error Codes)

000001, CN704433, CSXT, VKWN, 180915, 6052, 40 1ML39 000002, BNSF300123, CSXT, VKWN, 180901, 6055, 24 PL103

000003, BNSF300123, CSXT, VKWN, 180901, 6055, 24 PL103

#### **G.2 GPI Constraints**

Gross Program Index (GPI) represents the number of miles a Pool Participant ran in relation to the total miles for the given pool. This index is represented as a percentage and is used to calculate individual Pool Participant repair expenses in relation to total Pool repair expenses for the given repair month.

The MLPB Data Exchange can only accept files for which we have a published GPI when the Data Exchange is run. When a future GPI repair date is provided in a file you will receive the following error message: PL106 - GPI is unavailable for the provided repair date as seen below in Example 1.

#### Example 1

#### MLPB Inbound File Report

File Name: CSXT\_IP\_181019\_UATFgpi.zip

Submitting Road Mark: CSXT Processed Date: 2018-10-21 10:22 AM Inbound Status: REJECTED Received Date: 2018-10-21 10:22 AM

Click here for Error Codes Reference

The following critical error(s) were found that resulted in one or more invoices being rejected (identified by line number): (Line Number, Equipment Initial/Number, Pool Operator, Billed Pool, Repair Date, App. Job Code, Why Made Code, and Error Codes)

000001, FEC110655, CSXT, HNDA, 181112, 6054, 02 1ML55, PL106, 1ML14 000002, CN704433, CSXT, HNDA, 181102, 6052, 40 1ML55, PL106, 1ML14 000003, BNSF300123, CSXT, HNDA, 181120, 6055, 24 1ML55, PL106, 1ML14

000006, , CSXT, ZZZZ, , , 9SUM1

#### G.3 File Level Validations

- Invalid Submitter
- Invalid Zip File
- Invalid File Count in the Zip File
- Invalid File Format
- Invalid Zip File Name
- Duplicate Repair Lines Within Accounting Month
- Duplicate Repair Lines Most Recent 12 Historical Accounting Months

#### G.4 Taxes

#### **Tax Calculation**

Customers in Canada and Mexico submit their MLPB invoices to the Data Exchange without taxes. Following the Data Exchange, a Pool Participant's tax rate is determined using a Canada and Mexico tax rate table. The following calculation refers to this rate as the "tax rate". Each tax eligible repair line submitted generates an associated Tax Line Record 1 Detail.

- ((Material Charge x GPI%) x tax rate) = (Material Charge Taxes)
- ((Labor Charge x GPI%) x tax rate) = (Labor Charge Taxes)

#### **Tax Calculation Example:**

CN submits a repair containing \$5,000 in material charges and \$1,000 in labor charges. The repair is for a ramp located in Ontario. BNSF is a pool participant with a GPI of 20%.

- ((Material Charge x GPI%) x tax rate) = (Material Charge Taxes)
- ((\$5,000 x 20%) x 13%) = (Material Charge Taxes)
- (\$1,000 x 13%) = (Material Charge Taxes)
- \$130 = (Material Charge Taxes)
- \$130 in Material Charge Taxes would be calculated and populated on the Tax Line Record 1 (file location 156-163).
- ((Labor Charge x GPI%) x tax rate) = (Labor Charge Taxes)
- ((\$1,000 x 20%) x 13%) = (Labor Charge Taxes)
- (\$200 x 13%) = (Labor Charge Taxes)
- \$26 = (Labor Charge Taxes)
- \$26 in Labor Charge Taxes would be calculated and populated on the Tax Line Record 1 (file location 149-155).

## G.5 FindUs.Rail – Inbound and Outbound Reporting

FindUs.Rail contact listing is necessary to receive inbound status report emails or outbound PDF reports. Inbound files from Pool Operators require the Invoicing Party/Pool Operator FindUs.Rail contact listing to receive an email confirmation indicating if the file was accepted or rejected. An email is also sent to the MLPB FindUs. Rail contact(s) to inform them their file is ready to be picked up in their FTP mailbox along with links to their outbound PDF reports. Pool

Operators will need the Invoicing Party/Pool Operator listing in FindUs.Rail to receive the Accounts Receivable and Net-Net Settlement PDF. Pool Participants will need the Billed Party listing in FindUs.Rail to receive the Accounts Payable and Net-Net Settlement PDF. If a company is both a Pool Operator and a Pool Participant, both roles will need contacts to receive the Accounts Receivable, Accounts Payable, and Net-Net Settlement PDF's.

## G.6 MLPB Inbound File Report

The MLPB Inbound File Report will have an Inbound Status of Accepted if the file submission was successful as seen below in Example 1.

#### Example 1

| File Name:<br>Submitting Road<br>Mark:<br>Inbound Status: |                | <rail_ip_yyn<br><rail><br/>Accepted</rail></rail_ip_yyn<br> | OXXXX.ZIJ                             | Proce<br>Date:  |                                                                                                    |                 | YYYY-MM-DD HH:MM |                       |
|-----------------------------------------------------------|----------------|-------------------------------------------------------------|---------------------------------------|-----------------|----------------------------------------------------------------------------------------------------|-----------------|------------------|-----------------------|
|                                                           |                | <u>distribution</u>                                         | OL YEST                               | Codes Refer     | Minutes:                                                                                                    |                 |                  |                       |
|                                                           |                |                                                             | CONTRACTOR AND DESCRIPTION OF TAXABLE | rator Tota      | The second second secon |                 |                  |                       |
| Pool                                                      | Billed<br>Pool | Invoice #                                                   | Detail<br>Source                      | Account<br>Date | Service<br>Month                                                                                                    | Record<br>Count | Labor<br>Dollar  | Material<br>Dollar    |
| Operator                                                  |                |                                                             |                                       |                 | 2017 20                                                                                                    | 4               | C20C 20          |                       |
| RAIL                                                      | BMWO           | RAIL1708BMWO08                                              | BP                                    | 2017-08         | 2017-08                                                                                                    | 1               | \$206.30         | \$500.89              |
|                                                           | BMW0<br>CHRY   | RAIL1708BMWO08<br>RAIL1708CHRY07                            | BP<br>BP                              | 2017-08         | 2017-08                                                                                                    | 5               | \$506.30         | \$500.89<br>\$4147.82 |

#### **G.7** Threshold Price Master

The purpose of the Threshold Price Master (TPM) is to help prevent accidental overbilling errors. Threshold values will be system generated for Labor and Material Charges using historical information to reject inbound submissions exceeding allowable Threshold values for the next data exchange. These values are generated monthly and will be Pool Operator specific. After each data exchange a new TPM will be calculated for both per unit Labor Charges and per unit Material Charges. The largest submitted Labor and Material charges will be identified from the most recent 3 accounting months to determine a 3-month rolling average. TPM utilizes the largest submitted value for each month, from each Pool Operator, per job code couplet. Job code couplets will involve the Applied Job Code, Removed Job Code, Condition Code, and Why Made Code values seen in each repair line submission. Accounting months where the largest submitted Labor or Material Charge is zero, or no value exists, will not be used in the calculation of a 3-month average. Once a 3-month average is calculated, the average will be doubled to arrive at the TPM value. Submitted repair lines exceeding the TPM for that job couplet will receive the (1ML60) error for Labor Charges exceeding the TPM and (1ML61) error for Material Charges exceeding the TPM. If your repair line contains a known valid value for Material or Labor Charges that is receiving previously mentioned errors, contact Railinc to assist with getting the file accepted. The calculation of a TPM value is seen below in Example 1 and Example 2.

Following Data Exchange on 03/12/21 a new TPM was generated. Largest submitted values from the most recent 3 account months all greater than zero "0".

| Larges           | t Monthly Value  |
|------------------|------------------|
| Accounting Month | Value (Per Unit) |
| 02/21            | \$10             |
| 01/21            | \$6              |
| 12/20            | \$5              |

#### **TPM Calculation**

(\$10 + \$6 + \$5) / 3 = 3-Month Average (\$21) / 3 = 3-Month Average \$7 = 3-Month Average Average is doubled to reach TPM value  $\$7 \times 2 = \$14 = TPM$  value

#### Example 2

Following Data Exchange on 03/12/21 a new TPM was generated. Largest submitted values from most recent 3 account months include one month as zero "0".

| Largest Monthly Value |                  |  |  |  |
|-----------------------|------------------|--|--|--|
| Accounting Month      | Value (Per Unit) |  |  |  |
| 02/21                 | \$10             |  |  |  |
| 01/21                 | \$6              |  |  |  |
| 12/20                 | \$0              |  |  |  |

#### **TPM Calculation**

(\$10 + \$6 + \$0) / 3 = 3-Month Average (\$16) / 2 = 3-Month Average \$8 = 3-Month Average Average is doubled to reach TPM value  $\$8 \times 2 = \$16 = TPM$  value

## **Appendix H** Submit Exceptions

### **H.1** Exceptions Process

Pool Participants have 120 days from receipt of invoice to submit exceptions for repairs. All exceptions will be identified at the repair line level and are collected in an Excel file to be submitted via FTP mailbox. Egregious exceptions must meet certain financial criteria and must be submitted within 10 days from receipt of invoice. Egregious exception financial criteria and validations are explained in Appendix H.3.

Submitters will need to be registered in FindUs.Rail with the 'Exception Submitter' role for the Pool Participant and be authorized to submit exceptions on the Pool Participant's behalf. There is no limit to the number of repair lines included and submitters can include all exceptions for the month or separate into any number of submissions. An Accepted/Rejected email response with an exception inbound report will be provided to indicate an accepted file with summarized submitted data, or to list error codes associated with a rejected file. Accepted file submissions will be forwarded to Pool Operators for review and all Pool Participants subject to the repair line will be notified of the exception activity.

Detail source (EX) is used by the MLPB system to report exception credits issued by Pool Operators through the exception handling process. This detail source is not available for inbound repair file submissions. Car owners receiving repair credits from outbound reporting with detail source (EX) can track equipment details to appropriately credit repair costs to equipment on an individual basis.

## **H.2** Excel Layout and Format

The Excel file can have any title the submitter chooses; however all files must include the .xlsx file extension. The mandatory highlighted fields required for an exception submission are seen below in Example 1. The mandatory 'Category' field utilizes codes listed in Example 2.

Note: Equipment Initial and Equipment Number are mandatory for Detail Source 'BP' and not for detail source 'OR'.

|                        | Field    |               | M=Mandatory;   |                                                                                 |             |
|------------------------|----------|---------------|----------------|---------------------------------------------------------------------------------|-------------|
| Fields                 | Position | Position Type |                | Edit                                                                            | Error Code  |
|                        | Mapping  |               | C= Conditional |                                                                                 |             |
| Pool Operator          | 2-5      | A/N           | M              | Pool Operator field is alphanumeric with a limit of 4 characters.               | EX5A        |
| Pool Participant       | 6-9      | Α             | M              | Pool Participant field is alphanumeric with a limit of 4 characters.            | EX5B        |
| Invoice Number         | 14-29    | A/N           | M              | Invoice Number field is alphanumeric with a limit of 16 characters.             | EX5C        |
| Detail Source          | 31-32    | Α             | M              | Detail Source field is alphabetic with a limit of 2 characters.                 | EX5D        |
| Equipment Initial      | 48-51    | Α             | С              | Equipment Initial field is alphabetic with a limit of 4 characters.             | EX5E        |
| Equipment Number       | 52-57    | N             | С              | Equipment Number field is numeric with a limit of 6 characters.                 | EX5F        |
| Repair Date            | 60-65    | N             | M              | (YYMMDD) - Must be Numeric and must be a Valid Date.                            | EX5G, EX5GG |
| SPLC                   | 66-71    | N             | 0              |                                                                                 |             |
| Repairing Company      | 72-75    | A/N           | 0              |                                                                                 |             |
| Location on Equipment  | 109-111  | A/N           | 0              |                                                                                 |             |
| Quantity               | 113-116  | N             | 0              |                                                                                 |             |
| Condition Code         | 117      | A/N           | 0              |                                                                                 |             |
| Applied Job Code       | 120-123  | N             | 0              |                                                                                 |             |
| Applied Qualifier      | 124-125  | N             | 0              |                                                                                 |             |
| Why Made Code          | 127-128  | A/N           | 0              |                                                                                 |             |
| Removed Job Code       | 131-134  | N             | 0              |                                                                                 |             |
| Removed Qualifier      | 135-136  | N             | 0              |                                                                                 |             |
| Responsibility Code    | 138      | N             | 0              |                                                                                 |             |
| Line Number            | 289-293  | N             | M              | Numeric - Must be greater than zero, limit of 5 characters                      | EX5H        |
| Service Month and Year | 353-356  | N             | 0              |                                                                                 |             |
| AAR Ramp Code          | 357-361  | A/N           | M              | AlphaNumeric - Limit of 5 characters                                            | EX5I        |
| Car Part Code          | 363-365  | A/N           | 0              |                                                                                 |             |
| Category               | n/a      | A/N           | M              | AlphaNumeric - Must be one of the following Overcharge (O), Appendix B (AB),    |             |
|                        |          |               |                | Duplicates (D), Wrong - Not Standard to Car (WNSC), Invalid Repair (IR), Delete |             |
|                        |          |               |                | (Delete)                                                                        | EX5J        |
| Comment                | n/a      | A/N           | M              | AlphaNumeric - limit of 500 characters                                          | EX5K        |

#### Example 2

| Category                    | Category Code |
|-----------------------------|---------------|
| Overcharge                  | 0             |
| Appendix B                  | AB            |
| Duplicates                  | DUP           |
| Wrong – Not Standard to Car | WNSC          |
| Invalid Repair              | IR            |
| Delete                      | Delete        |

## H.3 Validation and Edits

#### **Exception Formatting**

Exception data must be formatted correctly for further validations. All fields will be left justified and field rules involving character limits, date formats, and alpha/numeric criteria will be applied. Corrupt files or file types other than Excel with .xlsx extension will be rejected with a reason provided. A full listing of exception edits can be viewed in Example 1.

#### **Exception File Level Validations**

Excel fields include all mandatory data to match repair line

- Category of exception is a mandatory field
- Notes field is mandatory to assist Pool Operator in understanding exception
- Missing field data will result in complete upload rejected with reason provided
- Properly formatted exceptions with no file level validation errors will be forwarded for business level validations

#### **Exception Business Level Validations**

- Properly formatted exception containing all mandatory data exists
- Confirm matching repair line exists
- Confirm exception is < 120 days from Data Exchange distribution date</li>
- Multiple template uploads allowed each month
- Multiple exceptions for same repair line allowed (prior to 120-day limit)
- When exception for repair line already exists, new exception from same Pool Participant will overwrite previous exception with the following changes:
  - Notes field will be updated to include the most recent notes field submitted
  - Submission date will be updated to include the date of the new exception
  - Multiple Pool Participants may call exception to same repair line

#### **Egregious Exception File Level Validations**

Excel fields include all mandatory data to match repair line

- Category of egregious exception is a mandatory field
- Notes field is mandatory to assist Pool Operator in understanding egregious exception
- Missing field data will result in complete upload rejected with reason provided
- Egregious field is marked 'Y'
- Properly formatted egregious exceptions with no file level validation errors will be forwarded for business level validations

#### **Egregious Exception Business Level Validations**

- Properly formatted egregious exception containing all mandatory data exists
- Confirm matching repair line exists
- Confirm exception is < 10 days from Data Exchange distribution date</li>
- Multiple egregious exceptions for same repair line allowed (prior to 10-day limit)
- When egregious excepton for repair line already exists, new exception from same Pool Participant will overwrite previous exception with the following changes:
  - Notes field will be updated to include the most recent notes field submitted
  - Submission date will be updated to include the date of the new exception
  - Multiple Pool Participants may call an egregious exception to same repair line
  - Updates to previously accepted Egregious Exceptions must include a minimum of all previous exception repair lines (EX9 Edit).

- Egregious Exceptions for processed repairs must be a minimum of \$10,000 for the Participant's portion of the invoice total (EX7 Edit).
- Egregious Exceptions for processed repairs must contend with a minimum of 50% of Participant's portion of the invoice total (EX8 Edit).
- Successfully submitted egregious exceptions will involve a credit line generated for each repair line within invoice and will be credited back to Pool Participants in next scheduled Data Exchange. Pool Operators will need to resubmit new corrected billing.

| Error | Description                                                                                                    |
|-------|----------------------------------------------------------------------------------------------------|
| EX1   | Submittal Timeline - Exceptions for processed repairs must be submitted within 120 days following the Data Exchange distribution date.                                                                                        |
| EX2   | Submittal Timeline - Responses for Exceptions for processed repairs must be submitted subsequent to 120 days following the Data Exchange distribution date and before 270 days following the Data Exchange distribution date. |
| EX3   | Submittal Missing Data - Exceptions for processed repairs must include all mandatory fields to match existing repair line.                                                                                                    |
| EX4   | Submittal Corresponding Repair Not Found - Exception data does not match existing repair data.                                                                                                    |
| EX5   | File Formatting - Exception data contains file level errors.                                                                                                    |
| EX5A  | Field Formatting - Pool Operator field is alphanumeric with a limit of 4 characters.                                                                                                    |
| EX5B  | Field Formatting - Pool Participant field is alphanumeric with a limit of 4 characters.                                                                                                    |
| EX5C  | Field Formatting - Invoice Number field is alphanumeric with a limit of 16 characters.                                                                                                    |
| EX5D  | Field Formatting - Detail Source field is alphabetic with a limit of 2 characters.                                                                                                    |
| EX5E  | Field Formatting - Equipment Initial field is alphabetic with a limit of 4 characters.                                                                                                    |
| EX5F  | Field Formatting - Equipment Number field is numeric with a limit of 6 characters.                                                                                                    |
| EX5G  | Field Formatting - Repair Date field is (YYMMDD) - Must be Numeric.                                                                                                    |
| EX5GG | Field Verification – Repair Date field is (YYMMDD) – Must be a Valid Date.                                                                                                    |
| EX5H  | Field Formatting - Line Number field is numeric and must be greater than zero, limit of 5 characters.                                                                                                    |
| EX5I  | Field Formatting - AAR Ramp Code field is alphanumeric, limit of 5 characters.                                                                                                    |
| EX5J  | Field Formatting - Category field is alphanumeric.                                                                                                    |
| EX5K  | Field Formatting - Comment field is alphanumeric, limit of 500 characters.                                                                                                    |
| EX5L  | Field Formatting - Egregious field is alpha, limit of 1 character.                                                                                                    |
| EX6   | Egregious Exception Submittal Timeline - Egregious Exceptions for processed repairs must be submitted within 10 days following the Data Exchange distribution date.                                                           |
| EX7   | Egregious Exception Invoice Total Criteria Rule - Egregious Exceptions for processed repairs must be a minimum of \$10,000 for the Participant's portion of the invoice total.                                                |
| EX8   | Egregious Exception Percentage Criteria Rule - Egregious Exceptions for processed repairs must contend with a minimum of 50% of Participant's portion of the invoice total.                                                   |
| EX9   | Egregious Exception Update Criteria Rule – Updates to previously accepted Egregious Exceptions must include a minimum of all previous exception repair lines.                                                                 |

#### H.4 Notifications - Inbound Submissions

A submitter will be notified immediately regarding status of upload. Inbound Exception File Status Reports for both accepted and rejected files will be sent to the FindUsRail contact with the 'Exception Submitter' role for Pool Participant. Accepted files containing no errors will receive an email with an Inbound Exception File Status report indicating a file status of 'Accepted' and a category summary as seen in Example 1. Rejected files will receive an Inbound Exception File Status report indicating a file status of 'Rejected'. Errors by line will be identified with an error code pertaining to the column field of data that is incorrect. Rejected files will receive the report displayed in Example 2.

#### Example 1

**MLPB Exception Inbound File Report** 

File Name: <CPRS\_MAY\_EX.xlsx>

Submitting Road CPRS Processed Date:

Mark:

Inbound Status: Accepted Received Date: 2019-06-30 02:32 PM

Records Received: 13 Records Processed: 13

**Exceptions Processed: Category Summary** 

Overcharge:2Wrong – Not Standard to Car0Appendix B:0Invalid Repair1Duplicates:0Delete1

| Pool<br>Operator | Invoice<br>Number | Detail<br>Source | Car Number | Job Code<br>(Applied) | Repair Date | Category<br>Code |
|------------------|-------------------|------------------|------------|-----------------------|-------------|------------------|
| BNSF             | 234789            | BP               | NS000346   | 6040                  | 190510      | 0                |
| BNSF             | 234805            | BP               | CN627882   | 6044                  | 190521      | 0                |
| CN               | 867345            | BP               | UP384757   | 6120                  | 190512      | IR               |
| NS               | 345678            | OR               | NS001254   | 6009                  | 190515      | DELETE           |

#### Example 2

File Name: <CPRS\_MAY\_EX.xlsx>

Submitting Road CPRS Processed Date: 2019-06-30 02:32 PM

Mark:

Inbound Status: Rejected Received Date: 2019-06-30 02:32 PM

Click here for Error Codes Reference

2019-06-30 02:32 PM

Your exception file has been rejected. The following critical error(s) were found within your submission (identified by line number): (Line Number, Pool Operator, Invoice Number, Detail Source).

 000001, BNSF, 234789, BP
 EX1

 000002, CN, 8673458, BP
 EX3

 000003, NS, 3456783, OR
 EX5C, EX5D

 000004, BNSF, 234805, BP
 EX5J

## **H.5** Notifications – Pool Operators and Pool Participants

Railinc will notify eligible Pool Participants and Pool Operators that an exception has populated and the associated action. Pool Participants are not able to view the comments entry from the Pool Participant submitting exception, however the Pool Operator is able to view the comment. Each report is specific for individual Pool Operator that submitted the billing in question and Pool Participants that were subject to paying a portion of the repair. The Pool Operator Exception Activity Report is seen in Example 1. Pool Participants will receive the report displayed in Example 2.

#### Example 1

# Pool Operator Exception Activity Report For: (Mark)

## **New Exceptions**

| Shipper | Invoice | Detail | Repair   | Account | Car      | Category   | Exception | Submitter | Notes |
|---------|---------|--------|----------|---------|----------|------------|-----------|-----------|-------|
|         | Number  | Source | Date     | Date    |          |            | Due by    |           |       |
|         |         |        |          |         |          |            | Date      |           |       |
| AUDI    | 234789  | BP     | 05/10/19 | Aug-19  | NS000346 | Overcharge | 10/14/19  | KCS       |       |
| AUDI    | 234805  | BP     | 05/12/19 | June-19 | CN627882 | Overcharge | 10/14/19  | UP        |       |

## **Updated Exceptions**

| Shipper | Invoice<br>Number | Detail<br>Source | Repair<br>Date | Account<br>Date | Car      | Category | Exception Due by | Submitter | Notes |
|---------|-------------------|------------------|----------------|-----------------|----------|----------|------------------|-----------|-------|
| BMWO    | 867345            | BP               | 05/12/19       | June-19         | UP384757 | Invalid  | Date<br>10/14/19 | UP        |       |
|         |                   |                  |                |                 |          | Repair   |                  |           |       |

## **Delete Exceptions**

| Shipper | Invoice | Detail | Repair   | Account | Car      | Category | Exception | Submitter | Notes |
|---------|---------|--------|----------|---------|----------|----------|-----------|-----------|-------|
|         | Number  | Source | Date     | Date    |          |          | Due by    |           |       |
|         |         |        |          |         |          |          | Date      |           |       |
| FORD    | 345678  | OR     | 05/15/19 | June-19 | NS001254 | Delete   | 10/14/19  | NS        |       |

# Pool Participant Exception Activity Report For: (Mark)

# **New Exceptions**

| Shipper | Pool     | Invoice | Detail | Repair   | Account | Car      | Category   | Exception | Submitter |
|---------|----------|---------|--------|----------|---------|----------|------------|-----------|-----------|
|         | Operator | Number  | Source | Date     | Date    |          |            | Due by    |           |
|         |          |         |        |          |         |          |            | Date      |           |
| AUDI    | BNSF     | 234789  | BP     | 05/10/19 | Aug-19  | NS000346 | Overcharge | 10/14/19  | KCS       |
| AUDI    | BNSF     | 234805  | BP     | 05/12/19 | June-19 | CN627882 | Overcharge | 10/14/19  | UP        |

# **Updated Exceptions**

| Shipper | Pool     | Invoice | Detail | Repair   | Account | Car      | Category | Exception | Submitter |
|---------|----------|---------|--------|----------|---------|----------|----------|-----------|-----------|
|         | Operator | Number  | Source | Date     | Date    |          |          | Due by    |           |
|         |          |         |        |          |         |          |          | Date      |           |
| BMWO    | CN       | 867345  | BP     | 05/12/19 | June-19 | UP384757 | Invalid  | 10/14/19  | UP        |
|         |          |         |        |          |         |          | Repair   |           |           |

# **Delete Exceptions**

| Shipper | Pool     | Invoice | Detail | Repair   | Account | Car      | Category | Exception | Submitter |
|---------|----------|---------|--------|----------|---------|----------|----------|-----------|-----------|
|         | Operator | Number  | Source | Date     | Date    |          |          | Due by    |           |
|         |          |         |        |          |         |          |          | Date      |           |
| FORD    | NS       | 345678  | OR     | 05/15/19 | June-19 | NS001254 | Delete   | 10/14/19  | NS        |